# **Release Notes**

# New page (more organized): [EDSC Release Notes \(2\)](https://wiki.earthdata.nasa.gov/pages/viewpage.action?pageId=275189382)

**\_\_\_\_\_\_\_\_\_\_\_\_\_\_\_\_\_\_\_\_\_\_\_\_\_\_\_\_\_\_\_\_\_\_\_\_\_\_\_\_\_\_\_\_\_\_\_\_\_\_\_\_\_\_\_\_\_\_\_\_\_\_\_\_\_\_\_\_\_\_\_\_\_\_\_**

**\_\_\_\_\_\_\_\_\_\_\_\_\_\_\_\_\_\_\_\_\_\_\_\_\_\_\_\_\_\_\_\_\_\_\_\_\_\_\_\_\_\_\_\_\_\_\_\_\_\_\_\_\_\_\_\_\_\_\_\_\_\_\_\_\_\_\_\_\_\_\_\_\_\_\_**

**\_\_\_\_\_\_\_\_\_\_\_\_\_\_\_\_\_\_\_\_\_\_\_\_\_\_\_\_\_\_\_\_\_\_\_\_\_\_\_\_\_\_\_\_\_\_\_\_\_\_\_\_\_\_\_\_\_\_\_\_\_\_\_\_\_\_\_\_\_\_\_\_\_\_\_**

### **1.183.0**

**Release Date** 23 Nov 2022

#### **PROD**

### Task

- [\[EDSC-3551](https://bugs.earthdata.nasa.gov/browse/EDSC-3551)] Updated EDSC Cost Model through FY 2027
- [\[EDSC-3572](https://bugs.earthdata.nasa.gov/browse/EDSC-3572)] Fix NPM Audit issues in smart handoffs
- [\[EDSC-3573](https://bugs.earthdata.nasa.gov/browse/EDSC-3573)] Fix NPM Audit issues in echo forms
- [\[EDSC-3574](https://bugs.earthdata.nasa.gov/browse/EDSC-3574)] Fix NPM Audit issues in Earthdata Search

#### **1.182.2**

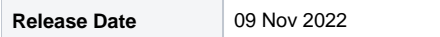

### **PROD**

### Bug

- [\[EDSC-3563](https://bugs.earthdata.nasa.gov/browse/EDSC-3563)] Display Granule Cards without Temporal Information
- [\[EDSC-3565](https://bugs.earthdata.nasa.gov/browse/EDSC-3565)] edlAuthorizer failing all requests

### **1.181.3**

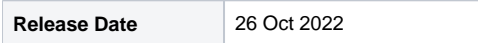

### **PROD**

### Bug

- [\[EDSC-2612](https://bugs.earthdata.nasa.gov/browse/EDSC-2612)] Uploading a shapefile that wraps around a pole results in an error message
- [\[EDSC-3522](https://bugs.earthdata.nasa.gov/browse/EDSC-3522)] Switch behavior of `Include only EOSDIS collections` to use consortiums
- [\[EDSC-3556](https://bugs.earthdata.nasa.gov/browse/EDSC-3556)] When exporting collection search results, organization filter doesn't work most of the time

### Task

- [\[EDSC-3547](https://bugs.earthdata.nasa.gov/browse/EDSC-3547)] Remove collection search results A/B test code
- [\[EDSC-3552](https://bugs.earthdata.nasa.gov/browse/EDSC-3552)] Updated EDSC Cloud Account Allocation Plan (CAAP)

### Improvement

[\[EDSC-3340](https://bugs.earthdata.nasa.gov/browse/EDSC-3340)] - Make the default search ranking a user preference

#### **1.180.1**

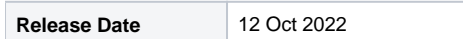

### **PROD**

### Bug

[\[EDSC-3513](https://bugs.earthdata.nasa.gov/browse/EDSC-3513)] - Temporal subsetting not working via Earthdata Search customization options for ATL22 (Earthdata Search)

### Task

• [\[EDSC-3478](https://bugs.earthdata.nasa.gov/browse/EDSC-3478)] - Switch GraphQL paging to search-after

### Improvement

[\[EDSC-3540](https://bugs.earthdata.nasa.gov/browse/EDSC-3540)] - Add admin page to decode projectId URL parameter

# **1.179.0 Release Date** 28 Sep 2022 **PROD**

### Task

- [\[EDSC-3536](https://bugs.earthdata.nasa.gov/browse/EDSC-3536)] Switch GraphDB Endpoint in code to reference an ENV variable
- [\[CMR-8424\]](https://bugs.earthdata.nasa.gov/browse/CMR-8424) Query over related collections and duplicate collections only for collections with access to based on my permitted groups

**\_\_\_\_\_\_\_\_\_\_\_\_\_\_\_\_\_\_\_\_\_\_\_\_\_\_\_\_\_\_\_\_\_\_\_\_\_\_\_\_\_\_\_\_\_\_\_\_\_\_\_\_\_\_\_\_\_\_\_\_\_\_\_\_\_\_\_\_\_\_\_\_\_\_\_**

**\_\_\_\_\_\_\_\_\_\_\_\_\_\_\_\_\_\_\_\_\_\_\_\_\_\_\_\_\_\_\_\_\_\_\_\_\_\_\_\_\_\_\_\_\_\_\_\_\_\_\_\_\_\_\_\_\_\_\_\_\_\_\_\_\_\_\_\_\_\_\_\_\_\_\_**

### **1.178.1**

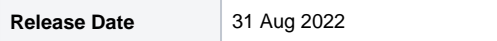

### **PROD**

### Bug

[\[EDSC-3517](https://bugs.earthdata.nasa.gov/browse/EDSC-3517)] - LAADS Organization filter multiplies upon selection and does not load page

### Task

[\[EDSC-3511](https://bugs.earthdata.nasa.gov/browse/EDSC-3511)] - As EDL tenant EDSC, I want to update my Operational Security Agreement (OSA) document to comply with NIST-5 standards

**\_\_\_\_\_\_\_\_\_\_\_\_\_\_\_\_\_\_\_\_\_\_\_\_\_\_\_\_\_\_\_\_\_\_\_\_\_\_\_\_\_\_\_\_\_\_\_\_\_\_\_\_\_\_\_\_\_\_\_\_\_\_\_\_\_\_\_\_\_\_\_\_\_\_\_**

[\[EDSC-3527](https://bugs.earthdata.nasa.gov/browse/EDSC-3527)] - Implement re-run of the collection search result experiment

### **1.176.3**

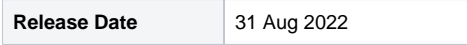

#### **PROD**

### Task

- [\[EDSC-3460](https://bugs.earthdata.nasa.gov/browse/EDSC-3460)] As a dev, I want to remove support for Echo-Token headers in GraphQL
- [\[EDSC-3461](https://bugs.earthdata.nasa.gov/browse/EDSC-3461)] As Earthdata Search, we want to update getSystemToken to create an EDL JWT token instead of an ECHO token

**\_\_\_\_\_\_\_\_\_\_\_\_\_\_\_\_\_\_\_\_\_\_\_\_\_\_\_\_\_\_\_\_\_\_\_\_\_\_\_\_\_\_\_\_\_\_\_\_\_\_\_\_\_\_\_\_\_\_\_\_\_\_\_\_\_\_\_\_\_\_\_\_\_\_\_**

[\[EDSC-3462](https://bugs.earthdata.nasa.gov/browse/EDSC-3462)] - As a dev, I want to replace the Echo-Token header with Authorization header

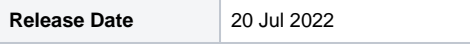

#### **PROD**

### Bug

[\[EDSC-3489](https://bugs.earthdata.nasa.gov/browse/EDSC-3489)] - EDSC "Related Collections" Links are broken

### Task

- [\[EDSC-3475](https://bugs.earthdata.nasa.gov/browse/EDSC-3475)] Improve site meta tags
- [\[EDSC-3490](https://bugs.earthdata.nasa.gov/browse/EDSC-3490)] Create configurable random sampling feature in STAC-validator
- [\[EDSC-3507](https://bugs.earthdata.nasa.gov/browse/EDSC-3507)] Update OUS calls to use API version 3

### 1.172.4

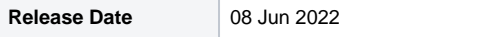

#### **PROD**

#### **Story**

- [\[EDSC-3420](https://bugs.earthdata.nasa.gov/browse/EDSC-3420)] As a GraphQl user, I would like to be able to create and manage a collection subscription
- [\[EDSC-3458](https://bugs.earthdata.nasa.gov/browse/EDSC-3458)] As an Earthdata Search user, I can visit a Standard Product portal so that I may more easily view all standard products

**\_\_\_\_\_\_\_\_\_\_\_\_\_\_\_\_\_\_\_\_\_\_\_\_\_\_\_\_\_\_\_\_\_\_\_\_\_\_\_\_\_\_\_\_\_\_\_\_\_\_\_\_\_\_\_\_\_\_\_\_\_\_\_\_\_\_\_\_\_\_\_\_\_\_\_**

**\_\_\_\_\_\_\_\_\_\_\_\_\_\_\_\_\_\_\_\_\_\_\_\_\_\_\_\_\_\_\_\_\_\_\_\_\_\_\_\_\_\_\_\_\_\_\_\_\_\_\_\_\_\_\_\_\_\_\_\_\_\_\_\_\_\_\_\_\_\_\_\_\_\_\_**

**\_\_\_\_\_\_\_\_\_\_\_\_\_\_\_\_\_\_\_\_\_\_\_\_\_\_\_\_\_\_\_\_\_\_\_\_\_\_\_\_\_\_\_\_\_\_\_\_\_\_\_\_\_\_\_\_\_\_\_\_\_\_\_\_\_\_\_\_\_\_\_\_\_\_\_**

**\_\_\_\_\_\_\_\_\_\_\_\_\_\_\_\_\_\_\_\_\_\_\_\_\_\_\_\_\_\_\_\_\_\_\_\_\_\_\_\_\_\_\_\_\_\_\_\_\_\_\_\_\_\_\_\_\_\_\_\_\_\_\_\_\_\_\_\_\_\_\_\_\_\_\_**

#### Bug

- [\[EDSC-3482](https://bugs.earthdata.nasa.gov/browse/EDSC-3482)] Cloud Hosted param not supported in collections result export
- [\[EDSC-3483](https://bugs.earthdata.nasa.gov/browse/EDSC-3483)] CSV Collection Export Returns Platforms Incorrectly

### 1.171.2

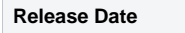

#### **Task**

- [\[EDSC-3409](https://bugs.earthdata.nasa.gov/browse/EDSC-3409)] Create github repo for smart handoffs with github actions and sync to bitbucket
- [\[EDSC-3410](https://bugs.earthdata.nasa.gov/browse/EDSC-3410)] Extract code from EDSC to generate smart handoff links from UMM-T records
- [\[EDSC-3411](https://bugs.earthdata.nasa.gov/browse/EDSC-3411)] Publish smart handoffs library as NPM package

**Release Date** 10 Jun 2022

[\[EDSC-3412](https://bugs.earthdata.nasa.gov/browse/EDSC-3412)] - Update EDSC to use NPM package for smart handoff links

### 1.170.4

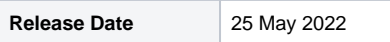

#### **Task**

- [\[EDSC-3431](https://bugs.earthdata.nasa.gov/browse/EDSC-3431)] Restore EDSC from RDS snapshot
- $\bullet$ [\[EDSC-3434](https://bugs.earthdata.nasa.gov/browse/EDSC-3434)] - Address Snyk findings
- [\[EDSC-3440](https://bugs.earthdata.nasa.gov/browse/EDSC-3440)] Add skipPreview=true parameter to Harmony request
- [\[EDSC-3453](https://bugs.earthdata.nasa.gov/browse/EDSC-3453)] Update how we handle Snyk findings that cannot be resolved

### **Bug**

- [\[EDSC-3337](https://bugs.earthdata.nasa.gov/browse/EDSC-3337)] View Browse Image links for ASTER DEM order goes to an unknown route causing error page
- [\[EDSC-3454](https://bugs.earthdata.nasa.gov/browse/EDSC-3454)] GraphQL is not sending UMM-S version when ingesting a subscription

#### **Task**

[\[EDSC-3415](https://bugs.earthdata.nasa.gov/browse/EDSC-3415)] - Add duplicate collections field to GraphQL to query GraphDB for collections matching short name and doi

**\_\_\_\_\_\_\_\_\_\_\_\_\_\_\_\_\_\_\_\_\_\_\_\_\_\_\_\_\_\_\_\_\_\_\_\_\_\_\_\_\_\_\_\_\_\_\_\_\_\_\_\_\_\_\_\_\_\_\_\_\_\_\_\_\_\_\_\_\_\_\_\_\_\_\_**

**\_\_\_\_\_\_\_\_\_\_\_\_\_\_\_\_\_\_\_\_\_\_\_\_\_\_\_\_\_\_\_\_\_\_\_\_\_\_\_\_\_\_\_\_\_\_\_\_\_\_\_\_\_\_\_\_\_\_\_\_\_\_\_\_\_\_\_\_\_\_\_\_\_\_\_**

**\_\_\_\_\_\_\_\_\_\_\_\_\_\_\_\_\_\_\_\_\_\_\_\_\_\_\_\_\_\_\_\_\_\_\_\_\_\_\_\_\_\_\_\_\_\_\_\_\_\_\_\_\_\_\_\_\_\_\_\_\_\_\_\_\_\_\_\_\_\_\_\_\_\_\_**

**\_\_\_\_\_\_\_\_\_\_\_\_\_\_\_\_\_\_\_\_\_\_\_\_\_\_\_\_\_\_\_\_\_\_\_\_\_\_\_\_\_\_\_\_\_\_\_\_\_\_\_\_\_\_\_\_\_\_\_\_\_\_\_\_\_\_\_\_\_\_\_\_\_\_\_**

- [\[EDSC-3445](https://bugs.earthdata.nasa.gov/browse/EDSC-3445)] Pull code out of EDSC and into edsc-geo
- [\[EDSC-3448](https://bugs.earthdata.nasa.gov/browse/EDSC-3448)] Update EDSC to use @edsc/geo-utils npm package

### 1.167.3

**Release Date** 29 Mar 2022

#### **Task**

[\[EDSC-3398](https://bugs.earthdata.nasa.gov/browse/EDSC-3398)] - Remove client id from JWT tokens

#### **Improvement**

[\[EDSC-3317](https://bugs.earthdata.nasa.gov/browse/EDSC-3317)] - Earthdata search should use standard projection values for indicating projection in a query parameter

### 1.166.7

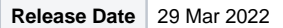

#### **Bug**

- [\[EDSC-3333](https://bugs.earthdata.nasa.gov/browse/EDSC-3333)] Unable to add individual granules to download list for 'international' collections
- [\[EDSC-3351](https://bugs.earthdata.nasa.gov/browse/EDSC-3351)] Select access method is blank for download all page
- [\[EDSC-3372](https://bugs.earthdata.nasa.gov/browse/EDSC-3372)] Customer order for AST\_L1A data goes directly to a Failed state after submitting it in EDSC.

#### **Story**

[\[EDSC-3362](https://bugs.earthdata.nasa.gov/browse/EDSC-3362)] - As a user, I would like to see collections that are related to the collection that I just finished accessing

#### **Task**

[\[EDSC-3353](https://bugs.earthdata.nasa.gov/browse/EDSC-3353)] - Replace NRT Feature with new Latency Facet. Add Low Latency and Expedited badges.

### 1.165.4

**Release Date** 22 Mar 2022

This release includes a bug fix.

#### **Bug**

[\[EDSC-3395](https://bugs.earthdata.nasa.gov/browse/EDSC-3395)] - All Collections in EDSC Portals return "Sorry! The page your were looking for does not exist"

### 1.165.3

**Release Date** 16 Mar 2022

This release includes related collection capabilities and minor map updates.

#### **Bug**

• [\[EDSC-3352](https://bugs.earthdata.nasa.gov/browse/EDSC-3352)] - When using additive granule selection incorrect granules are sampled for access methods

#### **Story**

[\[EDSC-3211](https://bugs.earthdata.nasa.gov/browse/EDSC-3211)] - As an EDSC Operator, I want to require my EDSC query be Platform Type in order to receive a more precise set of returns

**\_\_\_\_\_\_\_\_\_\_\_\_\_\_\_\_\_\_\_\_\_\_\_\_\_\_\_\_\_\_\_\_\_\_\_\_\_\_\_\_\_\_\_\_\_\_\_\_\_\_\_\_\_\_\_\_\_\_\_\_\_\_\_\_\_\_\_\_\_\_\_\_\_\_\_**

**\_\_\_\_\_\_\_\_\_\_\_\_\_\_\_\_\_\_\_\_\_\_\_\_\_\_\_\_\_\_\_\_\_\_\_\_\_\_\_\_\_\_\_\_\_\_\_\_\_\_\_\_\_\_\_\_\_\_\_\_\_\_\_\_\_\_\_\_\_\_\_\_\_\_\_**

**\_\_\_\_\_\_\_\_\_\_\_\_\_\_\_\_\_\_\_\_\_\_\_\_\_\_\_\_\_\_\_\_\_\_\_\_\_\_\_\_\_\_\_\_\_\_\_\_\_\_\_\_\_\_\_\_\_\_\_\_\_\_\_\_\_\_\_\_\_\_\_\_\_\_\_\_**

**\_\_\_\_\_\_\_\_\_\_\_\_\_\_\_\_\_\_\_\_\_\_\_\_\_\_\_\_\_\_\_\_\_\_\_\_\_\_\_\_\_\_\_\_\_\_\_\_\_\_\_\_\_\_\_\_\_\_\_\_\_\_\_\_\_\_\_\_\_\_\_\_\_\_\_**

### 1.164.1

**Release Date** 02 Mar 2022

This release includes related collection capabilities and minor map updates.

#### **Story**

[\[EDSC-3358](https://bugs.earthdata.nasa.gov/browse/EDSC-3358)] - As a user, I would like to see collections that are related to my currently selected collection

#### **Improvement**

[\[EDSC-3349](https://bugs.earthdata.nasa.gov/browse/EDSC-3349)] - Update OSM layers in Earthdata Search

### 1.161.5

**Release Date** 25 Jan 2022

This release includes bug fixes and an improvement in collection badging.

#### **Improvement**

[\[EDSC-3296](https://bugs.earthdata.nasa.gov/browse/EDSC-3296)] - As a user, I would like to see a badge indicating which data broker a collection belongs to

#### **Bug**

[\[EDSC-3346](https://bugs.earthdata.nasa.gov/browse/EDSC-3346)] - Collection details and granules do not load

### 1.158.3

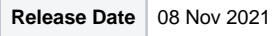

This release includes bug fixes.

#### **Bug**

- [\[EDSC-3060](https://bugs.earthdata.nasa.gov/browse/EDSC-3060)] Cartesian granules drawn incorrectly
- [\[EDSC-3198](https://bugs.earthdata.nasa.gov/browse/EDSC-3198)] Fix positioning of the More Actions Dropdown on the search panel
- [\[EDSC-3252](https://bugs.earthdata.nasa.gov/browse/EDSC-3252)] Granule outlines crossing international date line being duplicated when rendered
- [\[EDSC-3303](https://bugs.earthdata.nasa.gov/browse/EDSC-3303)] Collection not loading in IDN portal that loads correctly in default EDSC

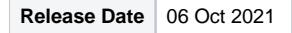

This release includes updates to the smart handoffs feature including utilizing UMM-T, migrating existing handoffs to the new implementation, and improving discoverability.

**\_\_\_\_\_\_\_\_\_\_\_\_\_\_\_\_\_\_\_\_\_\_\_\_\_\_\_\_\_\_\_\_\_\_\_\_\_\_\_\_\_\_\_\_\_\_\_\_\_\_\_\_\_\_\_\_\_\_\_\_\_\_\_\_\_\_\_\_\_\_\_\_\_\_\_**

#### **Story**

- [\[EDSC-3240](https://bugs.earthdata.nasa.gov/browse/EDSC-3240)] As a user, I want to utilize UMM-T for smart handoffs
- [\[EDSC-3243](https://bugs.earthdata.nasa.gov/browse/EDSC-3243)] As a user, I would like to see existing smart handoffs migrated to the new implementation

#### **Improvement**

• [\[EDSC-3241](https://bugs.earthdata.nasa.gov/browse/EDSC-3241)] - Improve discoverability of Smart Handoff feature implement

### 1.154.0

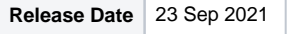

This release includes the ability to execute the Earthdata Search download script for CSDA data.

#### **Story**

[\[EDSC-3201](https://bugs.earthdata.nasa.gov/browse/EDSC-3201)] - As a CSDA user, I should be able to execute a download script to download CSDA data

### 1.153.6

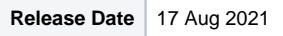

This release includes the ability to user temporal subsetting for Harmony orders, implements outage alerts, and several bug fixes including fixes for spatial filters on orders, OpenSearch collections, and download status page crashes for some MODIS collections. This was released outside of our normal release cycle to quickly get these bug fixes into production. There may be a secondary 1.153.x release for any pull requests that are merged after 1.153.6.

**\_\_\_\_\_\_\_\_\_\_\_\_\_\_\_\_\_\_\_\_\_\_\_\_\_\_\_\_\_\_\_\_\_\_\_\_\_\_\_\_\_\_\_\_\_\_\_\_\_\_\_\_\_\_\_\_\_\_\_\_\_\_\_\_\_\_\_\_\_\_\_\_\_\_\_**

**\_\_\_\_\_\_\_\_\_\_\_\_\_\_\_\_\_\_\_\_\_\_\_\_\_\_\_\_\_\_\_\_\_\_\_\_\_\_\_\_\_\_\_\_\_\_\_\_\_\_\_\_\_\_\_\_\_\_\_\_\_\_\_\_\_\_\_\_\_\_\_\_\_\_\_**

**\_\_\_\_\_\_\_\_\_\_\_\_\_\_\_\_\_\_\_\_\_\_\_\_\_\_\_\_\_\_\_\_\_\_\_\_\_\_\_\_\_\_\_\_\_\_\_\_\_\_\_\_\_\_\_\_\_\_\_\_\_\_\_\_\_\_\_\_\_\_\_\_\_\_\_**

#### **Bug**

- [\[EDSC-3244](https://bugs.earthdata.nasa.gov/browse/EDSC-3244)] Orders returning granules outside of spatial filter
- [\[EDSC-3245](https://bugs.earthdata.nasa.gov/browse/EDSC-3245)] OpenSearch granules not loading with TypeError
- [\[EDSC-3246](https://bugs.earthdata.nasa.gov/browse/EDSC-3246)] Download status page crashes when trying to download MODIS data

#### **Story**

[\[EDSC-3219](https://bugs.earthdata.nasa.gov/browse/EDSC-3219)] - As a user, I would like to specify whether or not I want temporal subsetting for Harmony orders

### **Task**

[\[EDSC-3218](https://bugs.earthdata.nasa.gov/browse/EDSC-3218)] - Implement TopHat banners in EDSC for outages

## 1.152.x

There was not a release for Earthdata Search for v1.152.x.

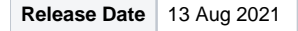

This release includes an update to leverage CMR's scrolling endpoint and bug fixes for OPeNDAP orders and order limits.

#### **Bug**

- [\[EDSC-3205](https://bugs.earthdata.nasa.gov/browse/EDSC-3205)] OPeNDAP orders showing as complete but not returning URL's
- [\[EDSC-3223](https://bugs.earthdata.nasa.gov/browse/EDSC-3223)] Order limits on the ASTER Virtual collections are lost when you use the temporal slide bar

#### **Task**

• [\[EDSC-2460](https://bugs.earthdata.nasa.gov/browse/EDSC-2460)] - Leverage CMR's scrolling endpoint rather than paging

### 1.150.3

**Release Date** 30 Jul 2021

This release includes the ability to search using quoted string, update to how EDSC determines direct download capability for a collection, additional integration tests, and a bug fix for NSIDC Cumulus download issue.

**\_\_\_\_\_\_\_\_\_\_\_\_\_\_\_\_\_\_\_\_\_\_\_\_\_\_\_\_\_\_\_\_\_\_\_\_\_\_\_\_\_\_\_\_\_\_\_\_\_\_\_\_\_\_\_\_\_\_\_\_\_\_\_\_\_\_\_\_\_\_\_\_\_\_\_**

#### **Bug**

[\[EDSC-3204](https://bugs.earthdata.nasa.gov/browse/EDSC-3204)] - NSIDC Cumulus direct download throwing 502 on granules endpoint

#### **Task**

- [\[EDSC-3178](https://bugs.earthdata.nasa.gov/browse/EDSC-3178)] As an EDSC user, I want EDSC to pass a quoted search string to CMR correctly.
- [\[EDSC-3189](https://bugs.earthdata.nasa.gov/browse/EDSC-3189)] Write Integration tests for the /search/granules/granule-details path
- [\[EDSC-3208](https://bugs.earthdata.nasa.gov/browse/EDSC-3208)] Look at first set of 20 granules returned for onlineAccessFlag instead of just first granule

### 1.149.6

**Release Date** 14 Jul 2021

#### **What's new in this release:**

This release includes UI/UX bug fixes, additional messaging for CSDA datasets, integration tests, and updates to how EDSC retrieves OpenSearch metadata.

**\_\_\_\_\_\_\_\_\_\_\_\_\_\_\_\_\_\_\_\_\_\_\_\_\_\_\_\_\_\_\_\_\_\_\_\_\_\_\_\_\_\_\_\_\_\_\_\_\_\_\_\_\_\_\_\_\_\_\_\_\_\_\_\_\_\_\_\_\_\_\_\_\_\_\_**

**\_\_\_\_\_\_\_\_\_\_\_\_\_\_\_\_\_\_\_\_\_\_\_\_\_\_\_\_\_\_\_\_\_\_\_\_\_\_\_\_\_\_\_\_\_\_\_\_\_\_\_\_\_\_\_\_\_\_\_\_\_\_\_\_\_\_\_\_\_\_\_\_\_\_\_**

#### **Bug**

- [\[EDSC-3183](https://bugs.earthdata.nasa.gov/browse/EDSC-3183)] Preferences page has shadow box around panel
- [\[EDSC-3197](https://bugs.earthdata.nasa.gov/browse/EDSC-3197)] Cannot remove granules using 'Filter granule' on map on project page
- [\[EDSC-3203](https://bugs.earthdata.nasa.gov/browse/EDSC-3203)] Fix spacing of customizable badges in search results

#### **Story**

[\[EDSC-3143](https://bugs.earthdata.nasa.gov/browse/EDSC-3143)] - As a user, I would like to see messaging regarding CSDA on the download page

#### **Task**

- [\[EDSC-3152](https://bugs.earthdata.nasa.gov/browse/EDSC-3152)] Retrieve OSDD from collection metadata
- [\[EDSC-3194](https://bugs.earthdata.nasa.gov/browse/EDSC-3194)] Write integration tests for map interactions

### 1.148.4

**Release Date** 30 Jun 2021

**What's new in this release:**

This release includes UI elements for CSDA datasets and back-end improvements.

#### **Story**

- [\[EDSC-3140](https://bugs.earthdata.nasa.gov/browse/EDSC-3140)] As a user, I would like to see a visual identifier for CSDA datasets when looking at my search results
- [\[EDSC-3142](https://bugs.earthdata.nasa.gov/browse/EDSC-3142)] As a user, I would like to see messaging regarding the CSDA program on the project "edit options" panel

#### **Task**

- [\[EDSC-3184](https://bugs.earthdata.nasa.gov/browse/EDSC-3184)] Use new cloud\_hosted parameter for cloud facet instead of the S3 tag
- [\[EDSC-3187](https://bugs.earthdata.nasa.gov/browse/EDSC-3187)] Write Integration tests for the /search/granules path
- [\[EDSC-3188](https://bugs.earthdata.nasa.gov/browse/EDSC-3188)] Write integration tests for the /search/granules/collection-details path
- **[\[EDSC-3174](https://bugs.earthdata.nasa.gov/browse/EDSC-3174)] Improve CSS for granules with browse imagery**

### 1.147.7

**Release Date** 16 Jun 2021

#### **What's new in this release:**

This release includes an improved display of S3 granule links on the download page, added integration tests, implements CSDA messaging and modal on the granule results page, and bug fixes.

**\_\_\_\_\_\_\_\_\_\_\_\_\_\_\_\_\_\_\_\_\_\_\_\_\_\_\_\_\_\_\_\_\_\_\_\_\_\_\_\_\_\_\_\_\_\_\_\_\_\_\_\_\_\_\_\_\_\_\_\_\_\_\_\_\_\_\_\_\_\_\_\_\_\_\_**

#### **Bug**

- [\[EDSC-2251](https://bugs.earthdata.nasa.gov/browse/EDSC-2251)] Earthdata Login returns a 302 to EDSC's download script even if a user has authorized the appropriate app AND accepted the EULA
- [\[EDSC-3117](https://bugs.earthdata.nasa.gov/browse/EDSC-3117)] Cannot scroll past initial 20 collections depending on window size
- [\[EDSC-3175](https://bugs.earthdata.nasa.gov/browse/EDSC-3175)] UAT Timeline on Order Options page: Filter is offset from where I've clicked to apply it

#### **Story**

- [\[EDSC-3141](https://bugs.earthdata.nasa.gov/browse/EDSC-3141)] As a user, I would like to see messaging regarding the CSDA program on the granule results page
- [\[EDSC-3144](https://bugs.earthdata.nasa.gov/browse/EDSC-3144)] As a user, I would like to view more information on the CSDA program in a modal

#### **Task**

- [\[EDSC-2521](https://bugs.earthdata.nasa.gov/browse/EDSC-2521)] Write integration tests for the /search path
- [\[EDSC-3148](https://bugs.earthdata.nasa.gov/browse/EDSC-3148)] Implement improved display of S3 granule links on the download page

#### 1.146.16

**Release Date** | 02 Jun 2021

#### **What's new in this release:**

This release adds the ability to export collection searches as CSV or JSON, improvements to customizable badging, improvements to tagging, a new advance search option, improvements to accessing S3 links, an addition to the known tiling identifaction systems, and bug fixes.

**\_\_\_\_\_\_\_\_\_\_\_\_\_\_\_\_\_\_\_\_\_\_\_\_\_\_\_\_\_\_\_\_\_\_\_\_\_\_\_\_\_\_\_\_\_\_\_\_\_\_\_\_\_\_\_\_\_\_\_\_\_\_\_\_\_\_\_\_\_\_\_\_\_\_\_**

#### **Bug**

- [\[EDSC-3051](https://bugs.earthdata.nasa.gov/browse/EDSC-3051)] Badges are sometimes hidden in the Matching Collections listing results.
- [\[EDSC-3082](https://bugs.earthdata.nasa.gov/browse/EDSC-3082)] 'Customizable' badging is not controlled by a MMT service's 'Type' field.
- [\[EDSC-3182](https://bugs.earthdata.nasa.gov/browse/EDSC-3182)] Collection results not showing in SIT and UAT when using Safari

#### **Story**

- [\[EDSC-3043](https://bugs.earthdata.nasa.gov/browse/EDSC-3043)] As a user, I would like to search for data by river id
- [\[EDSC-3126](https://bugs.earthdata.nasa.gov/browse/EDSC-3126)] As a user, I want to export my search results as a CSV file
- [\[EDSC-3127](https://bugs.earthdata.nasa.gov/browse/EDSC-3127)] As a user, I want to export my search results as a JSON file

#### **Task**

• [\[EDSC-3078](https://bugs.earthdata.nasa.gov/browse/EDSC-3078)] - Use collection metadata rather than tags for Customizable facet

- [\[EDSC-3146](https://bugs.earthdata.nasa.gov/browse/EDSC-3146)] Implement improved display of S3 granule links on the granule results page
- [\[EDSC-3161](https://bugs.earthdata.nasa.gov/browse/EDSC-3161)] Update Cypress library to 7.x
- [\[EDSC-3162](https://bugs.earthdata.nasa.gov/browse/EDSC-3162)] Add "Military Grid Reference System" to known tiling identification systems in EDSC

#### **Improvement**

[\[EDSC-3062](https://bugs.earthdata.nasa.gov/browse/EDSC-3062)] - Prevent EDSC tagging jobs from creating tags that match existing values.

### 1.145.9

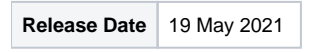

#### **What's new in this release:**

This release includes a re-implemented timeline component, improvements to the order status page, and bug fixes.

#### **Bug**

- [\[EDSC-3081](https://bugs.earthdata.nasa.gov/browse/EDSC-3081)] Subscription Queries should not be URL encoded when sent to CMR
- [\[EDSC-3115](https://bugs.earthdata.nasa.gov/browse/EDSC-3115)] EDSC caches tokens of a specific length

#### **Task**

- [\[EDSC-3045](https://bugs.earthdata.nasa.gov/browse/EDSC-3045)] Implement new Timeline React component in EDSC
- [\[EDSC-2983](https://bugs.earthdata.nasa.gov/browse/EDSC-2983)] Display 'message' field from EGI on order status page

### 1.143.12

**Release Date** | 15 Apr 2021

#### **What's new in this release:**

This release adds S3 access information to the collection details panel and refactors how CWIC granule searches are executed, along with a few bug fixes.

**\_\_\_\_\_\_\_\_\_\_\_\_\_\_\_\_\_\_\_\_\_\_\_\_\_\_\_\_\_\_\_\_\_\_\_\_\_\_\_\_\_\_\_\_\_\_\_\_\_\_\_\_\_\_\_\_\_\_\_\_\_\_\_\_\_\_\_\_\_\_\_\_\_\_\_**

**\_\_\_\_\_\_\_\_\_\_\_\_\_\_\_\_\_\_\_\_\_\_\_\_\_\_\_\_\_\_\_\_\_\_\_\_\_\_\_\_\_\_\_\_\_\_\_\_\_\_\_\_\_\_\_\_\_\_\_\_\_\_\_\_\_\_\_\_\_\_\_\_\_\_\_**

#### **Story**

[\[EDSC-3015](https://bugs.earthdata.nasa.gov/browse/EDSC-3015)] - As an EDSC user, I want to see Direct Distribution Information on the Collections Details Panel.

### **Bug**

- [\[EDSC-3094](https://bugs.earthdata.nasa.gov/browse/EDSC-3094)] User map preferences does not allow (0,0) coordinate
- [\[EDSC-3106](https://bugs.earthdata.nasa.gov/browse/EDSC-3106)] Fix typo in CWIC modal and error splash page
- [\[EDSC-3092](https://bugs.earthdata.nasa.gov/browse/EDSC-3092)] Ensure reformatting options only show options supported by EDSC

#### **Task**

[\[EDSC-2626](https://bugs.earthdata.nasa.gov/browse/EDSC-2626)] - Inspect opensearch.granule.osdd tag for CWIC granule search

### 1.142.6

**Release Date** 07 Apr 2021

#### **What's new in this release:**

This release includes several bug fixes, the ability to see associated DOIs for a collection, and a task that disabled the map imagery tagging job in Earthdata Search SIT and UAT.

#### **Story**

[\[EDSC-3019](https://bugs.earthdata.nasa.gov/browse/EDSC-3019)] - As an EDSC user, I want to see all of the DOIs that are associated with a collection

### **Bug**

- [\[EDSC-3103](https://bugs.earthdata.nasa.gov/browse/EDSC-3103)] Map Imagery feature facet only returning 7 collections in PROD
- [\[EDSC-3104](https://bugs.earthdata.nasa.gov/browse/EDSC-3104)] EDSC should use nativeDataFormats instead of GraphQL
- [\[EDSC-3107](https://bugs.earthdata.nasa.gov/browse/EDSC-3107)] Timeout errors for fetchOptionDefinitions lambda in EDSC UAT
- **[\[EDSC-3112](https://bugs.earthdata.nasa.gov/browse/EDSC-3112)]** Error when loading collections with no day\_night\_flag

#### **Task**

[\[EDSC-3105](https://bugs.earthdata.nasa.gov/browse/EDSC-3105)] - Disable generateGibsTags job in SIT and UAT

### 1.141.6

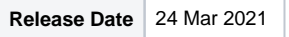

#### **What's new in this release:**

This release includes bug fixes.

#### **Bug**

Increased a timeout configuration on a background job that was failing due to slow response times from legacy services.

#### 1.140.9

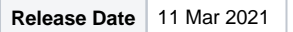

#### **What's new in this release:**

This release includes a new preference users may set–the ability to define a default map view.

#### **Story**

[\[EDSC-3057](https://bugs.earthdata.nasa.gov/browse/EDSC-3057)] - As a graphQL user, I want to know the native format of the data so that I can easily identify datasets with the same native formats.

#### **Task**

• [\[EDSC-3077](https://bugs.earthdata.nasa.gov/browse/EDSC-3077)] - Cache GIBS imagery so that browsing granules feels less sluggish

#### **Improvement**

[\[EDSC-3036](https://bugs.earthdata.nasa.gov/browse/EDSC-3036)] - Add a default map view to user preferences

### 1.139.8

**Release Date** 25 Feb 2021

### **What's new in this release:**

This release includes an update that prevents non-customized orders from being routed to EGI endpoints and other backend improvements.

#### **Story**

[\[EDSC-2055](https://bugs.earthdata.nasa.gov/browse/EDSC-2055)] - A user should not be able to submit an EGI order unless I have chosen at least one customization option

#### **Bug**

- [\[EDSC-3049](https://bugs.earthdata.nasa.gov/browse/EDSC-3049)] processTag lambda failing with INVOKE error
- [\[EDSC-3061](https://bugs.earthdata.nasa.gov/browse/EDSC-3061)] Project submission fails when using HUC spatial

#### **Task**

- [\[EDSC-3054](https://bugs.earthdata.nasa.gov/browse/EDSC-3054)] Determine 'Download' access method based on GraphQL result instead of tag
- [\[EDSC-3088](https://bugs.earthdata.nasa.gov/browse/EDSC-3088)] Retry retrieval of user data in the event of a failure

### 1.136.18

**Release Date** 02 Feb 2021

#### **What's new in this release:**

This release includes the ability to edit subscriptions and bug fixes.

#### **Story**

[\[EDSC-2930](https://bugs.earthdata.nasa.gov/browse/EDSC-2930)] - As a user, I would like to edit a CMR subscription I have created

#### **Bug**

- [\[EDSC-2859](https://bugs.earthdata.nasa.gov/browse/EDSC-2859)] Users report being unable to paste coordinates into spatial search field
- [\[EDSC-2962](https://bugs.earthdata.nasa.gov/browse/EDSC-2962)] Status mismatch on Harmony Cancelled jobs
- [\[EDSC-3009](https://bugs.earthdata.nasa.gov/browse/EDSC-3009)] Customer not getting all granules order in request.
- [\[EDSC-3046](https://bugs.earthdata.nasa.gov/browse/EDSC-3046)] Multi-file granule dropdown doesn't display properly for granules with many files

#### **Improvement**

- [\[EDSC-2939](https://bugs.earthdata.nasa.gov/browse/EDSC-2939)] Remove 'Orig. Format' column from granule results table view
- [\[EDSC-3010](https://bugs.earthdata.nasa.gov/browse/EDSC-3010)] Move 'Back to Project' link into page header to match 'Back to Search' link

### 1.135.11

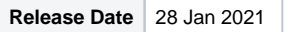

#### **What's new in this release:**

This release includes bug fixes and UX improvements.

#### **Story**

[\[EDSC-3005](https://bugs.earthdata.nasa.gov/browse/EDSC-3005)] - As a user, I would like to search for datasets stored in the cloud

#### **Bug**

- [\[EDSC-2966](https://bugs.earthdata.nasa.gov/browse/EDSC-2966)] Creating a second spatial AOI using the link in the left side panel does not work
- [\[EDSC-2990](https://bugs.earthdata.nasa.gov/browse/EDSC-2990)] Customizable tooltips are not visible in the collection list  $\bullet$
- [\[EDSC-3052](https://bugs.earthdata.nasa.gov/browse/EDSC-3052)] collectionCapabilities tag is not being generated properly

#### **Task**

- [\[EDSC-2909](https://bugs.earthdata.nasa.gov/browse/EDSC-2909)] Create EDSCIcon component and implement react-icons
- [\[EDSC-2986](https://bugs.earthdata.nasa.gov/browse/EDSC-2986)] Replace request-promise with axios

### 1.134.6

**Release Date** 12 Jan 2021

#### **What's new in this release:**

This release introduces data subscriptions into Earthdata Search. Users can now subscribe to be notified via email when new granules matching a saved query is available by clicking on the notification bell on the granules panel.

#### **Story**

- [\[EDSC-2923](https://bugs.earthdata.nasa.gov/browse/EDSC-2923)] As a user, I would like to create a CMR subscription for a collection using my existing search parameters from the granules panel
- [\[EDSC-2924](https://bugs.earthdata.nasa.gov/browse/EDSC-2924)] As a user, I would like to see all CMR subscriptions I have created
- [\[EDSC-2929](https://bugs.earthdata.nasa.gov/browse/EDSC-2929)] As a user, I would like to delete a CMR subscription I have created

#### **Task**

[\[EDSC-2927](https://bugs.earthdata.nasa.gov/browse/EDSC-2927)] - Implement new panel design for collection search and granules panel

### 1.133.14

**Release Date** 11 Dec 2020

#### **What's new in this release:**

This release adds a new Horizontal Data Resolution facet along with minor enhancements.

#### **Story**

- [\[EDSC-2261](https://bugs.earthdata.nasa.gov/browse/EDSC-2261)] EDSC Order Status "More Details" button should reveal full error message
- [\[EDSC-2920](https://bugs.earthdata.nasa.gov/browse/EDSC-2920)] As a user, I want to search for collections by horizontal spatial resolution

#### **Bug**

- [\[EDSC-2867](https://bugs.earthdata.nasa.gov/browse/EDSC-2867)] Earthdata Search URL encoding not successfully parsing some characters
- [\[EDSC-2961](https://bugs.earthdata.nasa.gov/browse/EDSC-2961)] Excluded Granules are not being removed from granule results
- [\[EDSC-2970](https://bugs.earthdata.nasa.gov/browse/EDSC-2970)] Cannot select 'None' once saved access config exists for Harmony order form
- [\[EDSC-2975](https://bugs.earthdata.nasa.gov/browse/EDSC-2975)] When clicking a term suggested by Autocomplete, Earthdata Search just copies that term into the keyword field rather than adding the term as a search parameter
- [\[EDSC-2977](https://bugs.earthdata.nasa.gov/browse/EDSC-2977)] Prevent attempts at adding GIBS tags when no collections are found
- [\[EDSC-2978](https://bugs.earthdata.nasa.gov/browse/EDSC-2978)] Earthdata Login redirect causing project filters to be removed
- [\[EDSC-2987](https://bugs.earthdata.nasa.gov/browse/EDSC-2987)] View All facets functionality is broken

#### **Improvement**

- [\[EDSC-2864](https://bugs.earthdata.nasa.gov/browse/EDSC-2864)] As Earthdata Search, when I make a request to CMR on behalf of the user, I should use the Authentication header, bearer and access token
- [\[EDSC-2914](https://bugs.earthdata.nasa.gov/browse/EDSC-2914)] Add keyboard shortcut to toggle the timeline
- [\[EDSC-2964](https://bugs.earthdata.nasa.gov/browse/EDSC-2964)] Support earthdata environment on the /downloads route

### 1.133.2

**Release Date** 13 Nov 2020

#### **What's new in this release:**

Bug fix

#### **Bug**

[\[EDSC-2970](https://bugs.earthdata.nasa.gov/browse/EDSC-2970)] - Cannot select 'None' once saved access config exists for Harmony order form

### 1.132.4

**Release Date** 13 Nov 2020

#### **What's new in this release:**

This release adds support for the ee parameter on the /downloads route.

#### **Task**

[\[EDSC-2964](https://bugs.earthdata.nasa.gov/browse/EDSC-2964)] - Support earthdata environment on the /downloads route

### 1.132.1

**Release Date** | 11 Nov 2020

#### **What's new in this release:**

This release contains bugfixes and UX improvements.

#### **Story**

[\[EDSC-2669](https://bugs.earthdata.nasa.gov/browse/EDSC-2669)] - As a user, I would like to receive a confirmation that my preferences have been saved

- [\[EDSC-2882](https://bugs.earthdata.nasa.gov/browse/EDSC-2882)] Single Granule Download dropdown is hidden by timeline
- [\[EDSC-2893](https://bugs.earthdata.nasa.gov/browse/EDSC-2893)] Selected granule outlines on map not shown on project page
- [\[EDSC-2919](https://bugs.earthdata.nasa.gov/browse/EDSC-2919)] Project contains 1 collection but no granules for order.  $\bullet$
- [\[EDSC-2948](https://bugs.earthdata.nasa.gov/browse/EDSC-2948)] Renaming project then refreshing prevents access methods from loading
- [\[EDSC-2951](https://bugs.earthdata.nasa.gov/browse/EDSC-2951)] Portal configs applied correctly

### 1.130.17

**Release Date** 28 Oct 2020

#### **What's new in this release:**

This release contains bugfixes and keyboard shortcuts.

#### **Story**

- [\[EDSC-2333](https://bugs.earthdata.nasa.gov/browse/EDSC-2333)] As a DAAC, I want temporal search fields (Start, End) to appear as default values in the Echo Form
- [\[EDSC-2853](https://bugs.earthdata.nasa.gov/browse/EDSC-2853)] As a user I want to search by coordinate system name as a facet, and coordinates in granule filters

#### **Bug**

- [\[EDSC-2786](https://bugs.earthdata.nasa.gov/browse/EDSC-2786)] As a user, I would like band selection behavior of output formats with band exclusions to be consistent with that of output formats without band exclusions.
- [\[EDSC-2836](https://bugs.earthdata.nasa.gov/browse/EDSC-2836)] Echoforms Output component needs to evaluate xpath in the value attribute
- [\[EDSC-2842](https://bugs.earthdata.nasa.gov/browse/EDSC-2842)] Echoform field default submitting 'Select a value' parameter
- [\[EDSC-2895](https://bugs.earthdata.nasa.gov/browse/EDSC-2895)] UAT: direct download button not working for multi-file granules in list view (Earthdata Search)
- [\[EDSC-2898](https://bugs.earthdata.nasa.gov/browse/EDSC-2898)] Cannot remove filter from granule search box

#### **Improvement**

- [\[EDSC-2812](https://bugs.earthdata.nasa.gov/browse/EDSC-2812)] Add/update missing tests for Serverless (server side) code
- [\[EDSC-2910](https://bugs.earthdata.nasa.gov/browse/EDSC-2910)] Add keyboard shortcut to toggle granule filters
- [\[EDSC-2912](https://bugs.earthdata.nasa.gov/browse/EDSC-2912)] Add keyboard shortcut to focus on search bar
- [\[EDSC-2913](https://bugs.earthdata.nasa.gov/browse/EDSC-2913)] Add keyboard shortcut to show all supported keyboard shortcuts

### 1.129.17

**Release Date** 14 Oct 2020

#### **What's new in this release:**

This release introduces Harmony integration along with bug fixes. Harmony's API surfaces service endpoints created by data providers that help users get data they want in a way that best suits their needs.

#### **Story**

[\[EDSC-2834](https://bugs.earthdata.nasa.gov/browse/EDSC-2834)] - As a user I want to see my Harmony data as a list of links

#### **Bug**

- [\[EDSC-2856](https://bugs.earthdata.nasa.gov/browse/EDSC-2856)] Reductive model filters lost when using back to search from project page
- [\[EDSC-2874](https://bugs.earthdata.nasa.gov/browse/EDSC-2874)] Download All pill not updating with correct granule count
- [\[EDSC-2877](https://bugs.earthdata.nasa.gov/browse/EDSC-2877)] UAT Per-Order Granule count warning not showing when an order contains more than 2000 granules (Earthdata Search)
- [\[EDSC-2879](https://bugs.earthdata.nasa.gov/browse/EDSC-2879)] Download Status & History page no longer showing collection names
- [\[EDSC-2884](https://bugs.earthdata.nasa.gov/browse/EDSC-2884)] Granules downloaded from C1234714691-EEDTEST cause TypeError when loading download links
- [\[EDSC-2886](https://bugs.earthdata.nasa.gov/browse/EDSC-2886)] Granule thumbnails are missing
- [\[EDSC-2891](https://bugs.earthdata.nasa.gov/browse/EDSC-2891)] ESI orders cause the status page to crash
- [\[EDSC-2899](https://bugs.earthdata.nasa.gov/browse/EDSC-2899)] Shapefile order requests to Harmony fail

### 1.128.6

**Release Date** 30 Sep 2020

### **What's new in this release:**

This release introduces the option to view dataset variables organized by science keyword or in a hierarchy as well as a few bug fixes.

[\[EDSC-2851](https://bugs.earthdata.nasa.gov/browse/EDSC-2851)] - As a User I would like to be able to see a flat or a hierarchical view of variables

#### **Bug**

- [\[EDSC-2759](https://bugs.earthdata.nasa.gov/browse/EDSC-2759)] Database migrations are not running
- $\bullet$ [\[EDSC-2869](https://bugs.earthdata.nasa.gov/browse/EDSC-2869)] - Cannot remove collection from project page
- [\[EDSC-2870](https://bugs.earthdata.nasa.gov/browse/EDSC-2870)] Granule display names in UAT are no longer showing producer granule id's, which would be preferred. (Earthdata Search)
- [\[EDSC-2872](https://bugs.earthdata.nasa.gov/browse/EDSC-2872)] Per-order granule limit warning when more than one 'Stage for Delivery' collection in project
- [\[EDSC-2876](https://bugs.earthdata.nasa.gov/browse/EDSC-2876)] AFOLVIS1A data set ingested to UAT throws Sorry! page instead of listing available granules (Earthdata Search)

### 1.127.3

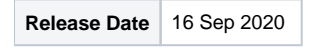

#### **What's new in this release:**

This release contains an improvement to spatial subsetting capabilities and bug fixes.

#### **Story**

[\[EDSC-2857](https://bugs.earthdata.nasa.gov/browse/EDSC-2857)] - As an Earthdata Search user, I would like a minimum bounding rectangle calculated from my polygon for spatial subsetting for services that do not support polygon subsetting

#### **Bug**

[\[EDSC-2858](https://bugs.earthdata.nasa.gov/browse/EDSC-2858)] - Granule flight paths crossing international date line become irregular on hover

### 1.126.6

**Release Date** 02 Sep 2020

### **What's new in this release:**

This release contains back-end updates that will make future development work easier and more powerful.

#### **Task**

- [\[EDSC-2808](https://bugs.earthdata.nasa.gov/browse/EDSC-2808)] Reorganize redux for more specific storage of state
- $\bullet$ [\[EDSC-2824](https://bugs.earthdata.nasa.gov/browse/EDSC-2824)] - Change the EDSC API to allow an array of spatial data.
- [\[EDSC-2827](https://bugs.earthdata.nasa.gov/browse/EDSC-2827)] Populate access method options using GraphQL UMM S response instead of tags
- [\[EDSC-2835](https://bugs.earthdata.nasa.gov/browse/EDSC-2835)] Implement hiding UI features based on portal config

#### 1.125.7

**Release Date** 30 Jul 2020

#### **What's new in this release:**

This release contains bug fixes.

#### **Bug**

- [\[EDSC-2818](https://bugs.earthdata.nasa.gov/browse/EDSC-2818)] Service forms not sending all granules in request to be processed
- [\[EDSC-2837](https://bugs.earthdata.nasa.gov/browse/EDSC-2837)] Customize parameters are not being sent to OUS when using OPeNDAP and additive model together.
- $\bullet$ [\[EDSC-2841](https://bugs.earthdata.nasa.gov/browse/EDSC-2841)] - NSIDC collection that was previously ordered now fails to load with multiple Stage for Delivery options
- [\[EDSC-2843](https://bugs.earthdata.nasa.gov/browse/EDSC-2843)] Reset Form button allows submitting forms without model and rawModel
- [\[EDSC-2855](https://bugs.earthdata.nasa.gov/browse/EDSC-2855)] Shapefiles not being applied to ESI spatial subsetting

### 1.124.6

**Release Date** 13 Jul 2020

**What's new in this release:**

This release includes a refactored collection details backend (calls the new GraphQL application for querying CMR), a substantial performance improvement to ECHO Forms rendering, and bug fixes.

#### **Task**

• [\[EDSC-2738](https://bugs.earthdata.nasa.gov/browse/EDSC-2738)] - Improve design of supported output formats in the collection details

### **Bug**

- [\[EDSC-2472](https://bugs.earthdata.nasa.gov/browse/EDSC-2472)] I can attempt to select download or stage for delivery for a negative number of granules. (Earthdata Search)
- [\[EDSC-2769](https://bugs.earthdata.nasa.gov/browse/EDSC-2769)] Portal logos should not be bigger than the NASA meatball
- [\[EDSC-2773](https://bugs.earthdata.nasa.gov/browse/EDSC-2773)] Per-order granule limit warning incorrect when using additive model
- [\[EDSC-2790](https://bugs.earthdata.nasa.gov/browse/EDSC-2790)] ATL03 granules are not loading in UAT
- [\[EDSC-2793](https://bugs.earthdata.nasa.gov/browse/EDSC-2793)] ASTER Orders at LPDAAC are Aborting due to incorrect labels in the XML file
- [\[EDSC-2796](https://bugs.earthdata.nasa.gov/browse/EDSC-2796)] Granule flight path lines aren't working properly
- [\[EDSC-2797](https://bugs.earthdata.nasa.gov/browse/EDSC-2797)] Limited download LPDAAC collection not enabled with additive granule model

### 1.123.14

**Release Date** 13 Jul 2020

#### **What's new in this release:**

This release contains improvements to the additive model user experience and bug fixes.

#### **Story**

- **[\[EDSC-2718](https://bugs.earthdata.nasa.gov/browse/EDSC-2718)]** As a user, I would like to see added granules on the map
- [\[EDSC-2720](https://bugs.earthdata.nasa.gov/browse/EDSC-2720)] As a user, I would like to see a list of granules currently individually added to my project
- [\[EDSC-2739](https://bugs.earthdata.nasa.gov/browse/EDSC-2739)] As a user, I would like spatial coordinates to be limited to 5 decimal places

#### **Task**

[\[EDSC-2700](https://bugs.earthdata.nasa.gov/browse/EDSC-2700)] - Add link from project collection to the granules results list for that collection

#### **Bug**

- [\[EDSC-2737](https://bugs.earthdata.nasa.gov/browse/EDSC-2737)] Collections are sorted in reverse order after using 'Back to Search' from the project page
- [\[EDSC-2747](https://bugs.earthdata.nasa.gov/browse/EDSC-2747)] HUC feature (polygon) no longer show up or autozoom to location on the map once selected.
- [\[EDSC-2749](https://bugs.earthdata.nasa.gov/browse/EDSC-2749)] Map edit layers save and cancel buttons not functioning correctly
- [\[EDSC-2750](https://bugs.earthdata.nasa.gov/browse/EDSC-2750)] Spatial filter on map disappears when switching between project and collections/granules pages
- [\[EDSC-2753](https://bugs.earthdata.nasa.gov/browse/EDSC-2753)] When all collections are removed from project page, 'Click here to return to search' link is broken
- [\[EDSC-2754](https://bugs.earthdata.nasa.gov/browse/EDSC-2754)] Collapsible panel becomes transparent with slider still clickable with no collections in project
- [\[EDSC-2757](https://bugs.earthdata.nasa.gov/browse/EDSC-2757)] Echoforms 'Reset Form' doesn't work with multiple collections in project
- [\[EDSC-2758](https://bugs.earthdata.nasa.gov/browse/EDSC-2758)] Echoform spatial subsetting disabling 'Click to enable' option on some forms

### 1.122.14

**Release Date** 01 Jul 2020

#### **What's new in this release:**

This release contains bug fixes and introduces the refactored version of ECHO Forms into Earthdata Search.

#### **Task**

- [\[EDSC-2686](https://bugs.earthdata.nasa.gov/browse/EDSC-2686)] Implement React Echoforms in EDSC
- [\[EDSC-2688](https://bugs.earthdata.nasa.gov/browse/EDSC-2688)] Implement GraphQL search and result for collection details

#### **Improvement**

- [\[EDSC-2724](https://bugs.earthdata.nasa.gov/browse/EDSC-2724)] As an admin, I would like the admin dashboard to display 'source' data from the database
- [\[EDSC-2730](https://bugs.earthdata.nasa.gov/browse/EDSC-2730)] As an EDSC Operator, I want access to CloudFront logs in Splunk for GraphQL

#### **Bug**

- [\[EDSC-2472](https://bugs.earthdata.nasa.gov/browse/EDSC-2472)] I can attempt to select download or stage for delivery for a negative number of granules. (Earthdata Search)
- [\[EDSC-2658](https://bugs.earthdata.nasa.gov/browse/EDSC-2658)] Portals should not show the "Back to collections" on the /search route
- [\[EDSC-2670](https://bugs.earthdata.nasa.gov/browse/EDSC-2670)] Manually removing facets applied by autocomplete does not remove pill

### 1.121.7

**Release Date** 17 Jun 2020

### **What's new in this release:**

This release introduces the ability to individually add granules (files) to a project as well as the ability to specify a point + radius (circle) for spatial search.

#### **Bug**

[\[EDSC-2705](https://bugs.earthdata.nasa.gov/browse/EDSC-2705)] - Map zoom in/zoom out buttons do not disable/turn grey when maxed out

#### **Story**

- [\[EDSC-1434](https://bugs.earthdata.nasa.gov/browse/EDSC-1434)] As a user, I would like to add an individual granule to my project
- [\[EDSC-2528](https://bugs.earthdata.nasa.gov/browse/EDSC-2528)] As a user, I want to draw a circle on the map to search for granules which intersect a specified lat/long point + radius
- [\[EDSC-2529](https://bugs.earthdata.nasa.gov/browse/EDSC-2529)] As a user, I want to manually enter a lat/long point + radius for spatial search
- [\[EDSC-2654](https://bugs.earthdata.nasa.gov/browse/EDSC-2654)] As an EDSC Operator, I Want Access to CloudFront Logs in Splunk
- [\[EDSC-2719](https://bugs.earthdata.nasa.gov/browse/EDSC-2719)] As a user, I would like to see the current total of granules in my project when I've added individual granules

#### **Task**

[\[EDSC-2746](https://bugs.earthdata.nasa.gov/browse/EDSC-2746)] - Backport missed dependency for the AMD portal.

### 1.120.9

**Release Date** 01 Jun 2020

### **What's new in this release:**

#### **Bug**

[\[EDSC-2727](https://bugs.earthdata.nasa.gov/browse/EDSC-2727)] - Increase in edlAuthorizer lambda errors

#### **Improvement**

[\[EDSC-2714](https://bugs.earthdata.nasa.gov/browse/EDSC-2714)] - Autocomplete suggestions should stop searching if a user has already submitted their search

### 1.119.5

**Release Date** 20 May 2020

#### **What's new in this release:**

This release introduces the ability to select the table view for granule results and performance improvements.

#### **Story**

[\[EDSC-2623](https://bugs.earthdata.nasa.gov/browse/EDSC-2623)] - As a user, I would like to be able to switch my granule results view to a table layout

#### **Task**

- [\[EDSC-2671](https://bugs.earthdata.nasa.gov/browse/EDSC-2671)] Lazy load echoforms is
- [\[EDSC-2674](https://bugs.earthdata.nasa.gov/browse/EDSC-2674)] Delay rendering of Facet children until a facet has been opened

# 1.118.5

**Release Date** 08 May 2020

#### **What's new in this release:**

This release introduces the ability to save panel configurations to a logged-in user's profile and bug fixes.

#### **Story**

[\[EDSC-2588](https://bugs.earthdata.nasa.gov/browse/EDSC-2588)] - As a user, I would like to save my layout configuration so that my preferred layout loads by default

#### **Bug**

[\[EDSC-2640](https://bugs.earthdata.nasa.gov/browse/EDSC-2640)] - Navigating from the download status page to the project page sometimes results in an unresponsive customization panel

### 1.118.4

**Release Date** 22 Apr 2020

#### **What's new in this release:**

This release introduces autocomplete suggestions. As a user types, the top 10 suggested keywords will be displayed to the user, allowing the user to select the most relevant keyword for their search.

#### **Story**

[\[EDSC-2555](https://bugs.earthdata.nasa.gov/browse/EDSC-2555)] - As a user, I want Earthdata Search to suggest search terms based upon text entry into the search bar

#### **Bug**

- [\[EDSC-2650](https://bugs.earthdata.nasa.gov/browse/EDSC-2650)] Collections fail to load in EDSC that do not have a defined SpatialExtent
- [\[EDSC-2657](https://bugs.earthdata.nasa.gov/browse/EDSC-2657)] Facets under 'View All' window are difficult to read

### 1.117.5

**Release Date** 08 Apr 2020

#### **What's new in this release:**

This release contains a new and improved search and discovery user experience. In response to community feedback the main search and discovery UI has been overhauled. The user experience should feel very natural. All of the features and design tweaks were informed directly from user feedback and usability studies. The main goals for this redesign were:

- Improve the scannability of search results
- Increase the usable map space
- Allow full-screen view of search results and collection metadata
- Lay a foundation for user-specified layout defaults

#### **Story**

[\[EDSC-2590](https://bugs.earthdata.nasa.gov/browse/EDSC-2590)] - As a user, I would like to be able to switch my collection results view to a table layout

#### **Task**

- [\[EDSC-2545](https://bugs.earthdata.nasa.gov/browse/EDSC-2545)] Implement search and discover improvements collection results
- [\[EDSC-2548](https://bugs.earthdata.nasa.gov/browse/EDSC-2548)] Implement search and discover improvements collection details
- [\[EDSC-2549](https://bugs.earthdata.nasa.gov/browse/EDSC-2549)] Implement search and discover improvements granule results
- [\[EDSC-2551](https://bugs.earthdata.nasa.gov/browse/EDSC-2551)] Implement search and discover improvements granule details
- $\bullet$ [\[EDSC-2557](https://bugs.earthdata.nasa.gov/browse/EDSC-2557)] - Add spatial lookups to the autocomplete lambda
- [\[EDSC-2592](https://bugs.earthdata.nasa.gov/browse/EDSC-2592)] Implement drag handle on panel flyout
- [\[EDSC-2619](https://bugs.earthdata.nasa.gov/browse/EDSC-2619)] Display collection details in the sidebar when viewing granules

### **Bug**

- [\[EDSC-2614](https://bugs.earthdata.nasa.gov/browse/EDSC-2614)] Updating granules clears current values/selection on the project page
- [\[EDSC-2615](https://bugs.earthdata.nasa.gov/browse/EDSC-2615)] Users are not given an option to reset their saved access configurations
- [\[EDSC-2631](https://bugs.earthdata.nasa.gov/browse/EDSC-2631)] Collections without defined formatType fail to load
- [\[EDSC-2633](https://bugs.earthdata.nasa.gov/browse/EDSC-2633)] Nothing happens when clicking "done" in the new layout
- [\[EDSC-2649](https://bugs.earthdata.nasa.gov/browse/EDSC-2649)] Collection details fail to load when trying to load a second time

### 1.116.4

**Release Date** 17 Mar 2020

#### **What's new in this release:**

This release contains bug fixes and restructures the backend datastore.

#### **Bug**

- [\[EDSC-2517](https://bugs.earthdata.nasa.gov/browse/EDSC-2517)] Per-order Granule Limit pop-up is incorrect for ASTER data
- [\[EDSC-2605](https://bugs.earthdata.nasa.gov/browse/EDSC-2605)] Excluded granules do not persist between project and collection page
- [\[EDSC-2618](https://bugs.earthdata.nasa.gov/browse/EDSC-2618)] Update customizable feature facet tag
- [\[EDSC-2627](https://bugs.earthdata.nasa.gov/browse/EDSC-2627)] Processing levels facet not expanding or providing options

### 1.115.5

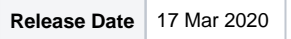

#### **What's new in this release:**

This release contains a bug fix preventing some CWIC searches from returning collections and introduces smart handoff capabilities for ICESat and ICESat-2 datasets.

### **Bug**

• [\[EDSC-2587](https://bugs.earthdata.nasa.gov/browse/EDSC-2587)] - CWIC polygon searches are not simplified to a bounding box

#### **Improvement**

• [\[EDSC-2482](https://bugs.earthdata.nasa.gov/browse/EDSC-2482)] - Provide smart handoffs to open altimetry application

### 1.114.6

**Release Date** 11 Mar 2020

#### **What's new in this release:**

This release introduces the ability to search for datasets by native granule format using faceted search. Additionally, UMM-G is being used for granule metadata display.

#### **Story**

[\[EDSC-2546](https://bugs.earthdata.nasa.gov/browse/EDSC-2546)] - As a user, I want to search for collections by granule data format

#### **Task**

- **IEDSC-25791 Use UMM-G format for granule metadata display**
- [\[EDSC-2582](https://bugs.earthdata.nasa.gov/browse/EDSC-2582)] Update HUC Feature Translation Service endpoint

#### **Bug**

- [\[EDSC-2517](https://bugs.earthdata.nasa.gov/browse/EDSC-2517)] Per-order Granule Limit pop-up is incorrect for ASTER data
- [\[EDSC-2604](https://bugs.earthdata.nasa.gov/browse/EDSC-2604)] Echoform access configuration failing for users who previously accessed a collection
- [\[EDSC-2609](https://bugs.earthdata.nasa.gov/browse/EDSC-2609)] E2E testing no longer produces customized Opendap links

### 1.113.12

**Release Date** 26 Feb 2020

#### **What's new in this release:**

This release contains bug fixes and backend improvements. Additionally, the [CWIC portal](https://search.earthdata.nasa.gov/portal/cwic) has been updated to key off of a different tag and a new [Standar](https://search.earthdata.nasa.gov/portal/standardproducts) [d Products portal](https://search.earthdata.nasa.gov/portal/standardproducts) has been created.

#### **Story**

[\[EDSC-2547](https://bugs.earthdata.nasa.gov/browse/EDSC-2547)] - As a user, I want to be able to know the format and structure of my data

#### **Task**

[\[EDSC-2553](https://bugs.earthdata.nasa.gov/browse/EDSC-2553)] - Create a Standard Product EDSC Portal for NASA HQ and management personnel

- [\[EDSC-2580](https://bugs.earthdata.nasa.gov/browse/EDSC-2580)] Update EDSC CWIC Portal configuration file (portals.yml) Tag-key to "org.ceos.wgiss.cwic.granules.prod"
- [\[EDSC-2583](https://bugs.earthdata.nasa.gov/browse/EDSC-2583)] Remove Lambda warmer code

#### **Bug**

- [\[EDSC-2272](https://bugs.earthdata.nasa.gov/browse/EDSC-2272)] SMAP parameter subsetting not returning all selected parameters
- [\[EDSC-2490](https://bugs.earthdata.nasa.gov/browse/EDSC-2490)] CWIC collection `More Details` link redirects back to Earthdata Search main page
- [\[EDSC-2567](https://bugs.earthdata.nasa.gov/browse/EDSC-2567)] Prevent CMR-Request-Id from being sent to non-CMR requests
- [\[EDSC-2581](https://bugs.earthdata.nasa.gov/browse/EDSC-2581)] Visiting the CMR link in For Developers section leads to missing token message

### 1.112.7

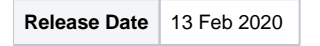

#### **What's new in this release:**

This is a minor update release containing bug fixes and code optimizations.

#### **Updates and fixes in this release:**

#### **Bug**

- [\[EDSC-2516](https://bugs.earthdata.nasa.gov/browse/EDSC-2516)] Granules with multiple browse images showing different imagery throughout EDSC
- [\[EDSC-2517](https://bugs.earthdata.nasa.gov/browse/EDSC-2517)] Per-order Granule Limit pop-up is incorrect for ASTER data
- [\[EDSC-2524](https://bugs.earthdata.nasa.gov/browse/EDSC-2524)] Granule data link titles should fall back when a title does not exist

#### **Task**

[\[EDSC-2351](https://bugs.earthdata.nasa.gov/browse/EDSC-2351)] - Create an admin dashboard that allows restricted users visibility into download statuses and data

### 1.111.2

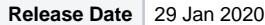

#### **What's new in this release:**

This is a minor update release containing bug fixes and code optimizations.

#### **Updates and fixes in this release:**

#### **Bug**

- [\[EDSC-1224](https://bugs.earthdata.nasa.gov/browse/EDSC-1224)] Creating a bounding box rectangle does not re-zoom map (Earthdata Search Service Desk)
- [\[EDSC-2440](https://bugs.earthdata.nasa.gov/browse/EDSC-2440)] Repeating retrieval\_collections calls do not stop when leaving the page

#### **Task**

- [\[EDSC-2471](https://bugs.earthdata.nasa.gov/browse/EDSC-2471)] Log request completion times
- [\[EDSC-2503](https://bugs.earthdata.nasa.gov/browse/EDSC-2503)] Implement new modal style

### 1.110.2

**Release Date** 17 Jan 2020

#### **What's new in this release:**

This is a minor update release that addresses granule results and network request optimizations.

#### **Updates and fixes in this release:**

#### **Task**

[\[EDSC-2506](https://bugs.earthdata.nasa.gov/browse/EDSC-2506)] - Enable restriction of granule results when performing a region search

#### **Improvement**

• [\[EDSC-2505](https://bugs.earthdata.nasa.gov/browse/EDSC-2505)] - Cancel pending requests when a user initiates a new request

### 1.109.8

**Release Date** 31 Dec 2019

#### **What's new in this release:**

This release introduces a new advanced search screen for Earthdata Search. Initially, searching for hydrologic unit codes and regions is supported. More parameters will be added in the future. This release also contains bug fixes.

#### **Updates and fixes in this release:**

#### **Bug**

- [\[EDSC-2470](https://bugs.earthdata.nasa.gov/browse/EDSC-2470)] Customization form is retaining spatial subset bounds that aren't accurate for current session (Earthdata Search)
- [\[EDSC-2477](https://bugs.earthdata.nasa.gov/browse/EDSC-2477)] Unknown error occurs when loading a PO.DAAC dataset in UAT
- [\[EDSC-2487](https://bugs.earthdata.nasa.gov/browse/EDSC-2487)] Orbital parameters are not being shown for granule filters
- [\[EDSC-2489](https://bugs.earthdata.nasa.gov/browse/EDSC-2489)] Direct download page freezes when any granule in order doesn't have `OnlineAccessURLs` tag in metadata

#### **Task**

- [\[EDSC-2407](https://bugs.earthdata.nasa.gov/browse/EDSC-2407)] Prototype advanced search capability
- [\[EDSC-2408](https://bugs.earthdata.nasa.gov/browse/EDSC-2408)] Implement prototyped advanced search capability
- [\[EDSC-2409](https://bugs.earthdata.nasa.gov/browse/EDSC-2409)] Implement HUC functionality within advanced search
- [\[EDSC-2427](https://bugs.earthdata.nasa.gov/browse/EDSC-2427)] Implement browse thumbnail click events
- [\[EDSC-2494](https://bugs.earthdata.nasa.gov/browse/EDSC-2494)] Remove Lambda warmers

### 1.108.5

**Release Date** 20 Dec 2019

#### **What's new in this release:**

This release contains bug fixes.

#### **Updates and fixes in this release:**

#### **Bug**

- [\[EDSC-2337](https://bugs.earthdata.nasa.gov/browse/EDSC-2337)] Individually excluded granules are not reflected in the download granules button
- $\bullet$ [\[EDSC-2431](https://bugs.earthdata.nasa.gov/browse/EDSC-2431)] - Users are not warned before submitting a chunked order
- [\[EDSC-2441](https://bugs.earthdata.nasa.gov/browse/EDSC-2441)] Clicking project from Saved Projects page does not load the project
- [\[EDSC-2464](https://bugs.earthdata.nasa.gov/browse/EDSC-2464)] Granule filters are being overwritten with new sort
- [\[EDSC-2476](https://bugs.earthdata.nasa.gov/browse/EDSC-2476)] Incorrectly downloading metadata formats from EDSC PROD in UAT
- [\[EDSC-2481](https://bugs.earthdata.nasa.gov/browse/EDSC-2481)] Earthdata Search retains granule results from previous data collection when no-granules data collection is clicked

### 1.107.10

**Release Date** 15 Nov 2019

#### **What's new in this release:**

This release contains bug fixes.

#### **Updates and fixes in this release:**

#### **Bug**

- [\[EDSC-2444](https://bugs.earthdata.nasa.gov/browse/EDSC-2444)] Implement recurring temporal searches
- [\[EDSC-2469](https://bugs.earthdata.nasa.gov/browse/EDSC-2469)] Enable typing in spatial search filters
- [\[EDSC-2479](https://bugs.earthdata.nasa.gov/browse/EDSC-2479)] Spelling error on 'environment' on hover of 'Download Access Script'

#### **Task**

• **[\[EDSC-2434](https://bugs.earthdata.nasa.gov/browse/EDSC-2434)]** - Create and schedule a lambda to initiate background step functions

- [\[EDSC-2484](https://bugs.earthdata.nasa.gov/browse/EDSC-2484)] Update wording for valid shape file upload formats
- [\[EDSC-2486](https://bugs.earthdata.nasa.gov/browse/EDSC-2486)] New colormaps need to return a single object to prevent failures

### 1.106.3

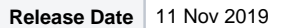

#### **What's new in this release:**

This release contains bug fixes and adds the support for multipoint line shapefile search, which will serve as the basis for upcoming SWOT mission support.

#### **Updates and fixes in this release:**

#### **Bug**

- [\[EDSC-2463](https://bugs.earthdata.nasa.gov/browse/EDSC-2463)] Granule filters for cloud coverage not being applied
- [\[EDSC-2473](https://bugs.earthdata.nasa.gov/browse/EDSC-2473)] Google Analytics events are not being fired for all single granule downloads

#### **Story**

[\[EDSC-2366](https://bugs.earthdata.nasa.gov/browse/EDSC-2366)] - As an EDSC user, I would like to Search for collections and granules using a multi-point river center line shapefile.

#### **Task**

[\[EDSC-2426](https://bugs.earthdata.nasa.gov/browse/EDSC-2426)] - Implement warning when a collection contains 0 granules on project page

### 1.105.13

**Release Date** 10 Oct 2019

### **What's new in this release:**

This release is the initial deployment of the serverless version of Earthdata Search. This is a complete rewrite of existing functionality to leverage cloudnative serverless technologies. The items below are all issues that were worked as a part of this effort.

#### **Updates and fixes in this release:**

#### **Bug**

- [\[EDSC-2274](https://bugs.earthdata.nasa.gov/browse/EDSC-2274)] Override Temporal Modal should display when visiting the project page with temporal and focus applied
- [\[EDSC-2282](https://bugs.earthdata.nasa.gov/browse/EDSC-2282)] Implement warming plugin
- **[\[EDSC-2283](https://bugs.earthdata.nasa.gov/browse/EDSC-2283)]** Serverless granule outlines aren't being layered
- [\[EDSC-2334](https://bugs.earthdata.nasa.gov/browse/EDSC-2334)] Granule count, size and title on project page work inconsistently
- [\[EDSC-2361](https://bugs.earthdata.nasa.gov/browse/EDSC-2361)] Some tagging jobs are not sending tokens properly
- $\bullet$ [\[EDSC-2376](https://bugs.earthdata.nasa.gov/browse/EDSC-2376)] - EDSC React app isn't stripping out white space on echoforms
- [\[EDSC-2377](https://bugs.earthdata.nasa.gov/browse/EDSC-2377)] Only 20 granules are being sent for downloads in EDSC React app
- [\[EDSC-2379](https://bugs.earthdata.nasa.gov/browse/EDSC-2379)] Clicking "map imagery" facet returns no collections
- $\bullet$ [\[EDSC-2381](https://bugs.earthdata.nasa.gov/browse/EDSC-2381)] - ESI progress bar counts are not accurate
- [\[EDSC-2382](https://bugs.earthdata.nasa.gov/browse/EDSC-2382)] New granules are not being loaded correctly
- [\[EDSC-2383](https://bugs.earthdata.nasa.gov/browse/EDSC-2383)] Keyword search doesn't add \* to searches
- $\bullet$ [\[EDSC-2384](https://bugs.earthdata.nasa.gov/browse/EDSC-2384)] - Download history page does not forward the old URL
- [\[EDSC-2385](https://bugs.earthdata.nasa.gov/browse/EDSC-2385)] Ancillary pages don't have a way to navigate off of the page
- [\[EDSC-2386](https://bugs.earthdata.nasa.gov/browse/EDSC-2386)] Granule details panel doesn't scroll
- $\bullet$ [\[EDSC-2390](https://bugs.earthdata.nasa.gov/browse/EDSC-2390)] - Serverless usability problems when interacting with multiple collections (Earthdata Search)
- [\[EDSC-2392](https://bugs.earthdata.nasa.gov/browse/EDSC-2392)] Serverless shapefile functionality: ICESat-2 shapefile subsetting is not being applied to customization requests (Earthdata Search)
- [\[EDSC-2415](https://bugs.earthdata.nasa.gov/browse/EDSC-2415)] Collection details do not load in EDSC UAT

#### **Task**

- [\[EDSC-2305](https://bugs.earthdata.nasa.gov/browse/EDSC-2305)] Default Access configurations
- [\[EDSC-2307](https://bugs.earthdata.nasa.gov/browse/EDSC-2307)] Upload shapefiles on Search page and save shape files in database
- [\[EDSC-2308](https://bugs.earthdata.nasa.gov/browse/EDSC-2308)] Use Shapefiles on project page
- [\[EDSC-2134](https://bugs.earthdata.nasa.gov/browse/EDSC-2134)] Create clean branch as starting point for EDSC 2.0
- $\bullet$ [\[EDSC-2135](https://bugs.earthdata.nasa.gov/browse/EDSC-2135)] - Ensure necessary packages are loading on initial load
- [\[EDSC-2136](https://bugs.earthdata.nasa.gov/browse/EDSC-2136)] Finalize style for initial load state
- [\[EDSC-2137](https://bugs.earthdata.nasa.gov/browse/EDSC-2137)] Hook up facet search in simplified EDSC
- $\bullet$ [\[EDSC-2138](https://bugs.earthdata.nasa.gov/browse/EDSC-2138)] - Hook up "view all facet" capabilities
- [\[EDSC-2139](https://bugs.earthdata.nasa.gov/browse/EDSC-2139)] Integrate search bar with NLP
- [\[EDSC-2140](https://bugs.earthdata.nasa.gov/browse/EDSC-2140)] Hook up date pickers for temporal search
- [\[EDSC-2141](https://bugs.earthdata.nasa.gov/browse/EDSC-2141)] Hook up leaflet for spatial search (rectangle and polygon)
- [\[EDSC-2142](https://bugs.earthdata.nasa.gov/browse/EDSC-2142)] Enable infinite scroll/auto load during matching collections scrolling
- [\[EDSC-2143](https://bugs.earthdata.nasa.gov/browse/EDSC-2143)] Add search result sorting and other check boxes
- [\[EDSC-2144](https://bugs.earthdata.nasa.gov/browse/EDSC-2144)] Hook up collection details panel
- [\[EDSC-2145](https://bugs.earthdata.nasa.gov/browse/EDSC-2145)] Style granules panel
- [\[EDSC-2146](https://bugs.earthdata.nasa.gov/browse/EDSC-2146)] Hook up timeline
- [\[EDSC-2147](https://bugs.earthdata.nasa.gov/browse/EDSC-2147)] Draw granules in simplified EDSC
- [\[EDSC-2148](https://bugs.earthdata.nasa.gov/browse/EDSC-2148)] Load GIBS imagery in simplified EDSC
- [\[EDSC-2149](https://bugs.earthdata.nasa.gov/browse/EDSC-2149)] Hook up granule action buttons
- [\[EDSC-2150](https://bugs.earthdata.nasa.gov/browse/EDSC-2150)] Implement granule sorting
- [\[EDSC-2184](https://bugs.earthdata.nasa.gov/browse/EDSC-2184)] Use Spherical Polygons when drawing polygons on the map
- $\bullet$ [\[EDSC-2185](https://bugs.earthdata.nasa.gov/browse/EDSC-2185)] - Enable projection switching on the map
- **[\[EDSC-2186](https://bugs.earthdata.nasa.gov/browse/EDSC-2186)]** Use collection query parameters when requesting granules
- [\[EDSC-2187](https://bugs.earthdata.nasa.gov/browse/EDSC-2187)] Add granule filters to granule results  $\bullet$
- [\[EDSC-2188](https://bugs.earthdata.nasa.gov/browse/EDSC-2188)] Add granule actions to granule results
- [\[EDSC-2189](https://bugs.earthdata.nasa.gov/browse/EDSC-2189)] Add granule hovering and clicking to the map
- [\[EDSC-2191](https://bugs.earthdata.nasa.gov/browse/EDSC-2191)] Display project collections
- [\[EDSC-2192](https://bugs.earthdata.nasa.gov/browse/EDSC-2192)] Save Projects
- **[\[EDSC-2193](https://bugs.earthdata.nasa.gov/browse/EDSC-2193)]** Add map to project page
- [\[EDSC-2194](https://bugs.earthdata.nasa.gov/browse/EDSC-2194)] Add timeline to project page
- [\[EDSC-2195](https://bugs.earthdata.nasa.gov/browse/EDSC-2195)] Submit projects with download access method
- [\[EDSC-2196](https://bugs.earthdata.nasa.gov/browse/EDSC-2196)] Submit projects with ESI orders access method
- [\[EDSC-2197](https://bugs.earthdata.nasa.gov/browse/EDSC-2197)] Submit projects with ECHO Order access method
- [\[EDSC-2198](https://bugs.earthdata.nasa.gov/browse/EDSC-2198)] Implement Portals
- [\[EDSC-2199](https://bugs.earthdata.nasa.gov/browse/EDSC-2199)] Implement Contact Info Page
- $\bullet$ [\[EDSC-2200](https://bugs.earthdata.nasa.gov/browse/EDSC-2200)] - Implement infinite scroll for collections and granules
- [\[EDSC-2201](https://bugs.earthdata.nasa.gov/browse/EDSC-2201)] Add facet parameters to URL
- [\[EDSC-2202](https://bugs.earthdata.nasa.gov/browse/EDSC-2202)] View all facets
- $\bullet$ [\[EDSC-2203](https://bugs.earthdata.nasa.gov/browse/EDSC-2203)] - CWIC granule metadata should be fetched from CWIC
- [\[EDSC-2205](https://bugs.earthdata.nasa.gov/browse/EDSC-2205)] Style the project page
- [\[EDSC-2206](https://bugs.earthdata.nasa.gov/browse/EDSC-2206)] Implement Collection Details
- [\[EDSC-2208](https://bugs.earthdata.nasa.gov/browse/EDSC-2208)] Research and select a database migration tool and ORM for serverless database management
- [\[EDSC-2209](https://bugs.earthdata.nasa.gov/browse/EDSC-2209)] Implement NPM Module (bitbucket repository) written by Patrick to wrap lambda functions with EDL
- [\[EDSC-2210](https://bugs.earthdata.nasa.gov/browse/EDSC-2210)] Implement Colormaps background job
- [\[EDSC-2211](https://bugs.earthdata.nasa.gov/browse/EDSC-2211)] Implement subsetting tag background job
- [\[EDSC-2212](https://bugs.earthdata.nasa.gov/browse/EDSC-2212)] Implement gibs tagging background job
- [\[EDSC-2213](https://bugs.earthdata.nasa.gov/browse/EDSC-2213)] Implement datastore for Orders
- [\[EDSC-2214](https://bugs.earthdata.nasa.gov/browse/EDSC-2214)] Implement `process` method responsible for processing initial order object from a project
- [\[EDSC-2215](https://bugs.earthdata.nasa.gov/browse/EDSC-2215)] Implement submission jobs for Orders
- [\[EDSC-2216](https://bugs.earthdata.nasa.gov/browse/EDSC-2216)] Implement order status job
- [\[EDSC-2217](https://bugs.earthdata.nasa.gov/browse/EDSC-2217)] Implement order status page for downloads
- **[\[EDSC-2218](https://bugs.earthdata.nasa.gov/browse/EDSC-2218)]** Implement collection extras background job
- $\bullet$ [\[EDSC-2220](https://bugs.earthdata.nasa.gov/browse/EDSC-2220)] - Submit projects with OPeNDAP orders
- [\[EDSC-2236](https://bugs.earthdata.nasa.gov/browse/EDSC-2236)] Connect the spatial buttons within the dropdown connected to the search bar
- [\[EDSC-2240](https://bugs.earthdata.nasa.gov/browse/EDSC-2240)] Improve styling of the collections panel
- $\bullet$ [\[EDSC-2255](https://bugs.earthdata.nasa.gov/browse/EDSC-2255)] - Implement order status page for ECHO Orders
- [\[EDSC-2256](https://bugs.earthdata.nasa.gov/browse/EDSC-2256)] Implement order status page for ESI Orders
- [\[EDSC-2264](https://bugs.earthdata.nasa.gov/browse/EDSC-2264)] Add Smart Handoff (Giovani) links to collection details page
- [\[EDSC-2275](https://bugs.earthdata.nasa.gov/browse/EDSC-2275)] Move apiHost and edscHost to secret values
- [\[EDSC-2276](https://bugs.earthdata.nasa.gov/browse/EDSC-2276)] Submit project when Download button is clicked
- [\[EDSC-2277](https://bugs.earthdata.nasa.gov/browse/EDSC-2277)] Add download script link and functionality to download orders
- [\[EDSC-2279](https://bugs.earthdata.nasa.gov/browse/EDSC-2279)] Add "View Collection Details" button to collection search results
- **[\[EDSC-2280](https://bugs.earthdata.nasa.gov/browse/EDSC-2280)]** Add "Add to Project" button to collection search results list
- 
- [\[EDSC-2287](https://bugs.earthdata.nasa.gov/browse/EDSC-2287)] Add ECHO Order statuses to status page
- [\[EDSC-2288](https://bugs.earthdata.nasa.gov/browse/EDSC-2288)] Add ESI order statuses to status page
- [\[EDSC-2293](https://bugs.earthdata.nasa.gov/browse/EDSC-2293)] Update Portal documentation
- [\[EDSC-2294](https://bugs.earthdata.nasa.gov/browse/EDSC-2294)] Implement existing portals
- [\[EDSC-2296](https://bugs.earthdata.nasa.gov/browse/EDSC-2296)] Add client ID to serverless app
- [\[EDSC-2297](https://bugs.earthdata.nasa.gov/browse/EDSC-2297)] Implement error handling banner
- [\[EDSC-2298](https://bugs.earthdata.nasa.gov/browse/EDSC-2298)] Implement variable selection for OPeNDAP customizations
- [\[EDSC-2299](https://bugs.earthdata.nasa.gov/browse/EDSC-2299)] Add Data Quality Summary text to project panel
- [\[EDSC-2300](https://bugs.earthdata.nasa.gov/browse/EDSC-2300)] Implement download status and history page
- $\bullet$ [\[EDSC-2301](https://bugs.earthdata.nasa.gov/browse/EDSC-2301)] - Implement splash page for unsupported browsers
- [\[EDSC-2309](https://bugs.earthdata.nasa.gov/browse/EDSC-2309)] Deploy to SIT
- [\[EDSC-2310](https://bugs.earthdata.nasa.gov/browse/EDSC-2310)] Deploy to UAT
- $\bullet$ [\[EDSC-2312](https://bugs.earthdata.nasa.gov/browse/EDSC-2312)] - Deploy to PROD
- **IEDSC-2313] Fix query handling in react router**
- [\[EDSC-2329](https://bugs.earthdata.nasa.gov/browse/EDSC-2329)] Add support for Output Format in OPeNDAP orders
- [\[EDSC-2338](https://bugs.earthdata.nasa.gov/browse/EDSC-2338)] Remove NLP from serverless app
- [\[EDSC-2348](https://bugs.earthdata.nasa.gov/browse/EDSC-2348)] Add loading states to serverless app
- [\[EDSC-2352](https://bugs.earthdata.nasa.gov/browse/EDSC-2352)] Add an authentication management layer to EDSC
- [\[EDSC-2353](https://bugs.earthdata.nasa.gov/browse/EDSC-2353)] Investigate 401 authorization issues with API Gateway
- [\[EDSC-2360](https://bugs.earthdata.nasa.gov/browse/EDSC-2360)] Implement error pages for react app
- [\[EDSC-2380](https://bugs.earthdata.nasa.gov/browse/EDSC-2380)] Add FBM module to React app
- [\[EDSC-2393](https://bugs.earthdata.nasa.gov/browse/EDSC-2393)] Add relevancy ranking metrics
- [\[EDSC-2414](https://bugs.earthdata.nasa.gov/browse/EDSC-2414)] Search for echoforms by name and provider
- [\[EDSC-2421](https://bugs.earthdata.nasa.gov/browse/EDSC-2421)] Implement modal to inform users that shapefiles are being limited
- [\[EDSC-2425](https://bugs.earthdata.nasa.gov/browse/EDSC-2425)] Implement loading state for shapefiles

#### **Improvement**

[\[EDSC-1574](https://bugs.earthdata.nasa.gov/browse/EDSC-1574)] - Use VIIRS instead of MODIS for Corrected Reflectance layer

### 1.101.0

**Release Date** 29 Aug 2019

#### **What's new in this release:**

1.101.0 fixes an issue preventing some CWIC metadata from returning and addresses a small vulnerability with a dependency library.

### **Updates and fixes in this release:**

#### **Bug**

• [\[EDSC-2278](https://bugs.earthdata.nasa.gov/browse/EDSC-2278)] - CWIC granule metadata is not loading

#### **Task**

[\[EDSC-2339](https://bugs.earthdata.nasa.gov/browse/EDSC-2339)] - Bump nokogiri from 1.10.3 to 1.10.4

### 1.95.5

**Release Date** 17 Jul 2019

#### **What's new in this release:**

1.95.5 fixes an issue preventing some users from accessing certain data products.

### **Updates and fixes in this release:**

#### **Bug**

• [\[EDSC-2250](https://bugs.earthdata.nasa.gov/browse/EDSC-2250)] - Error retrieving options

### 1.94.4

**Release Date** 05 Jun 2019

#### **What's new in this release:**

1.94.4 contains bug fixes and improvements to the UI.

#### **Updates and fixes in this release:**

### **Bug**

- [\[EDSC-2239](https://bugs.earthdata.nasa.gov/browse/EDSC-2239)] Multiple users report "Error retrieving options There was a problem completing the request"
- [\[EDSC-2241](https://bugs.earthdata.nasa.gov/browse/EDSC-2241)] UAT "Error retrieving extract filters There was a problem completing the request"
- [\[EDSC-2248](https://bugs.earthdata.nasa.gov/browse/EDSC-2248)] Orders containing more than 2,000 granules are not being chunked
- [\[EDSC-2252](https://bugs.earthdata.nasa.gov/browse/EDSC-2252)] EDSC Customize orders stuck in creating
- [\[EDSC-2253](https://bugs.earthdata.nasa.gov/browse/EDSC-2253)] Customers can order the entire collection for ASTER products by adding the collection to a project
- [\[EDSC-2271](https://bugs.earthdata.nasa.gov/browse/EDSC-2271)] Large Ordering issue not sending emails
- [\[EDSC-2250](https://bugs.earthdata.nasa.gov/browse/EDSC-2250)] Error retrieving options

#### **Story**

[\[EDSC-2161](https://bugs.earthdata.nasa.gov/browse/EDSC-2161)] - As a user, I would like to see an indication that a collection supports temporal subsetting.

### 1.93.3

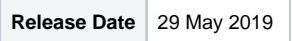

### **What's new in this release:**

1.93.3 contains bug fixes and updates to application plugin dependencies.

### **Updates and fixes in this release:**

#### **Bug**

- [\[EDSC-2235](https://bugs.earthdata.nasa.gov/browse/EDSC-2235)] Download script is not parsing all granule URLs
- [\[EDSC-2239](https://bugs.earthdata.nasa.gov/browse/EDSC-2239)] Multiple users report "Error retrieving options There was problem completing the request"
- [\[EDSC-2241](https://bugs.earthdata.nasa.gov/browse/EDSC-2241)] UAT "Error retrieving extract filters There was a problem completing the request"
- [\[EDSC-2248](https://bugs.earthdata.nasa.gov/browse/EDSC-2248)] Orders containing more than 2,000 granules are not being chunked

#### **Task**

- [\[EDSC-2229](https://bugs.earthdata.nasa.gov/browse/EDSC-2229)] Update edsc-echoforms dependencies
- [\[EDSC-2230](https://bugs.earthdata.nasa.gov/browse/EDSC-2230)] Update edsc-timeline dependencies

### 1.92.0

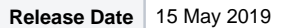

### **What's new in this release:**

1.92 contains bug fixes and improvements to logging for orders.

### **Updates and fixes in this release:**

### **Bug**

- [\[EDSC-2159](https://bugs.earthdata.nasa.gov/browse/EDSC-2159)] E2E: Service badging on project page for NSIDC ECS collections without services (Earthdata Search)
- [\[EDSC-2172](https://bugs.earthdata.nasa.gov/browse/EDSC-2172)] Forms cut off in E2E Workflow (Earthdata Search)
- [\[EDSC-2223](https://bugs.earthdata.nasa.gov/browse/EDSC-2223)] Project page "Remove" collection link does not always remove collection from the project
- $\bullet$  Task
- [\[EDSC-2171](https://bugs.earthdata.nasa.gov/browse/EDSC-2171)] Add logging and rake tasks to help order debugging
- [\[EDSC-2221](https://bugs.earthdata.nasa.gov/browse/EDSC-2221)] Update customizable badge logic to not include ECHO Orders
- [\[EDSC-2233](https://bugs.earthdata.nasa.gov/browse/EDSC-2233)] Add logging for request to URS for user information

### 1.91.3

**Release Date** | 17 Apr 2019

#### **What's new in this release:**

1.91.3 contains bug fixes.

#### **Updates and fixes in this release:**

#### **Bug**

- [\[EDSC-2165](https://bugs.earthdata.nasa.gov/browse/EDSC-2165)] Incorrect orbits/spatial extents displaying in UAT
- [\[EDSC-2167](https://bugs.earthdata.nasa.gov/browse/EDSC-2167)] Download submit button does not validate all forms on a page

### 1.90.12

**Release Date** 03 Apr 2019

### **What's new in this release:**

1.90.12 contains usability improvements and bug fixes necessary to move E2E Services workflow to production.

### **Updates and fixes in this release:**

**Bug**

- [\[EDSC-1957](https://bugs.earthdata.nasa.gov/browse/EDSC-1957)] Band selections, etc from previous customized order override user input
- [\[EDSC-2118](https://bugs.earthdata.nasa.gov/browse/EDSC-2118)] Required order information randomly dropped from order request
- [\[EDSC-2154](https://bugs.earthdata.nasa.gov/browse/EDSC-2154)] Data access method selection doesn't work properly
- [\[EDSC-2157](https://bugs.earthdata.nasa.gov/browse/EDSC-2157)] Duplicate Delivery Method options on E2E Workflow (Earthdata Search)
- [\[EDSC-2158](https://bugs.earthdata.nasa.gov/browse/EDSC-2158)] Extra granules delivered via E2E workflow (Earthdata Search)
- [\[EDSC-2159](https://bugs.earthdata.nasa.gov/browse/EDSC-2159)] E2E: Service badging on project page for NSIDC ECS collections without services (Earthdata Search)
- [\[EDSC-2162](https://bugs.earthdata.nasa.gov/browse/EDSC-2162)] E2E: Timeline adjustment on project page leads to delivery method reset (Earthdata Search)

#### **Story**

- [\[EDSC-2084](https://bugs.earthdata.nasa.gov/browse/EDSC-2084)] Update customize form and ESI client to support shapefile subsetting
- [\[EDSC-2087](https://bugs.earthdata.nasa.gov/browse/EDSC-2087)] As an EDSC user, I want EDSC to remember the shapefile I upload throughout my session

#### **Task**

- [\[EDSC-2119](https://bugs.earthdata.nasa.gov/browse/EDSC-2119)] Improve display of project customization panel
- [\[EDSC-2120](https://bugs.earthdata.nasa.gov/browse/EDSC-2120)] Open the collection panel on load
- [\[EDSC-2121](https://bugs.earthdata.nasa.gov/browse/EDSC-2121)] Improve usability when editing the project name

#### 1.88.7

**Release Date** 20 Mar 2019

#### **What's new in this release:**

1.88.7 contains major updates to the data access workflow. The features and issues outlined below are part of a long running effort to improve the surfacing of available services and customization options available for data throughout EOSDIS. Most of these features have been deployed to a test environment (SearchLab) during past development cycles, which accounts for the skipping of releases 1.85 through 1.87.

- Initial release of End-to-End Services functionality. This introduces an updated data access workflow that leverages the project page and also provides easy customization through OPeNDAP and other previously supported services (ESI).
- Updates GIBS colormap version.

#### **Updates and fixes in this release:**

#### **Bug**

- [\[EDSC-2065](https://bugs.earthdata.nasa.gov/browse/EDSC-2065)] exact\_match field returns false when true was expected
- IEDSC-21031 Details Modal has a typo

#### **Story**

- [\[EDSC-1614](https://bugs.earthdata.nasa.gov/browse/EDSC-1614)] As a user, I should see an indication of my temporal constraints on the project page
- [\[EDSC-1615](https://bugs.earthdata.nasa.gov/browse/EDSC-1615)] As a user, I should see the name of my project as the header on my project page
- [\[EDSC-1616](https://bugs.earthdata.nasa.gov/browse/EDSC-1616)] As a user, I should see a summary of what is in my project
- [\[EDSC-1617](https://bugs.earthdata.nasa.gov/browse/EDSC-1617)] As a user, I should see a collection summary card for each collection in my project
- [\[EDSC-1618](https://bugs.earthdata.nasa.gov/browse/EDSC-1618)] As a user, I would like to save my variable subset selections
- [\[EDSC-1621](https://bugs.earthdata.nasa.gov/browse/EDSC-1621)] As a user, I would like to see an indication of which supported customization options are enabled for collections in my project.
- [\[EDSC-1622](https://bugs.earthdata.nasa.gov/browse/EDSC-1622)] As a user, I would like to see a list of all granules contained in a collection within my project
- [\[EDSC-1630](https://bugs.earthdata.nasa.gov/browse/EDSC-1630)] As a user, I should see a full page view of my project
- [\[EDSC-1663](https://bugs.earthdata.nasa.gov/browse/EDSC-1663)] As a user, I should be able to remove a collection and all of its granules from my project from the project view page
- [\[EDSC-1728](https://bugs.earthdata.nasa.gov/browse/EDSC-1728)] As a user, I would like to see my search results badged with their customization capabilities
- [\[EDSC-1742](https://bugs.earthdata.nasa.gov/browse/EDSC-1742)] As a user, I would like to subset OPeNDAP-enabled granules by my bounding box
- $\bullet$ [\[EDSC-1751](https://bugs.earthdata.nasa.gov/browse/EDSC-1751)] - As a user, I would like OPeNDAP links to data that match my customization selections
- [\[EDSC-2085](https://bugs.earthdata.nasa.gov/browse/EDSC-2085)] As an EDSC user, I want to specify what output format I want my data retrieved in

#### **Task**

- [\[EDSC-1863](https://bugs.earthdata.nasa.gov/browse/EDSC-1863)] Require Earthdata login when viewing the project page
- [\[EDSC-1985](https://bugs.earthdata.nasa.gov/browse/EDSC-1985)] Implement panel based layout structure on E2E Services project page.
- [\[EDSC-2093](https://bugs.earthdata.nasa.gov/browse/EDSC-2093)] Fix tests tagged with 'data\_specific' in the spec/features/collections directory

#### **Improvement**

- [\[EDSC-1987](https://bugs.earthdata.nasa.gov/browse/EDSC-1987)] Add basic map functionality to E2E services Project page
- [\[EDSC-1988](https://bugs.earthdata.nasa.gov/browse/EDSC-1988)] Implement multi-collection visualizations in E2E services
- [\[EDSC-2023](https://bugs.earthdata.nasa.gov/browse/EDSC-2023)] Transition from v1.2 to v1.3 GIBS Colormaps

### 1.84.0

**Release Date** 09 Jan 2019

#### **What's new in this release:**

Added ability to transfer search context (spatial, temporal, and dataset) to Giovanni for collections that are supported by Giovanni. Note: this requires dataset curators to enable this feature on a per-collection basis.

### **Updates and fixes in this release:**

EDSC-1969 - As a user, I would like to transfer my search context to Giovanni when viewing a collection's detail panel

### 1.80.5

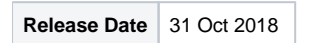

#### **What's new in this release:**

- Added validation to ESI forms to alert users if they have chosen more parameters (e.g. variables) than are supported by the data provider. The form must have simplifyOutput set to true for this validation to work.
- Made Natural Language Processor optional for running EDSC locally. This will allow wider option of our open source efforts.
- Security updates.

#### **Updates and fixes in this release:**

- [EDSC-1927] Make NLP configurable locally
- [EDSC-2011] Fix vulnerabilities in DSEC-34
- $\bullet$  [EDSC-1907] Accept and validate a maximum number of selected parameters in echo forms

### 1.79.0

**Release Date** 17 Oct 2018

#### **What's new in this release:**

- Added support for simplifyOutput attribute on echoforms. When simplifyOutput is set to true, the request sent by EDSC will include the full path to all leaf nodes, rather than just the containing parent node. This should be used extremely carefully as the resulting request could be very, very large.
- Fixed an issue that caused a poor user experience when resizing the collections and granules panel.

#### **Updates and fixes in this release:**

- [EDSC-1874] Collections and granules panel resizing does not properly track with a user's cursor
- [EDSC-1995] Add ability to customize the simplifyOutput option

### 1.78.3

**Release Date** 03 Oct 2018

#### **What's new in this release:**

Removed all Reverb redirect functionality. This code was not needed anymore.

#### **Updates and fixes in this release:**

[EDSC-1693] - Remove all Reverb redirect functionality

### 1.77.5

**Release Date** 19 Sep 2018

#### **What's new in this release:**

- Added a message to the data access page stating that data size is estimated and doesn't reflect customization options.
- $\bullet$ Completed security updates for echoforms and edsc-timeline Git repositories.
- Improved button color consistency throughout app.
- Improved display of GIBS colormap.
- Resolved an issue preventing browse images from showing in SIT and UAT.

#### **Updates and fixes in this release:**

- [EDSC-1941] Orders complete, but stay in Submitting.
- [EDSC-1949] Browse images don't load in EDSC UAT and SIT
- [EDSC-1885] Security updates for edsc-echoforms
- [EDSC-1886] Security updates for edsc-timeline
- $\bullet$ [EDSC-1888] - Update text color for disabled download CTA granule count
- [EDSC-1889] Improve GIBS colormap text
- [EDSC-1890] Improve hover color for granule filters close button
- [EDSC-1891] Improve error bar close button
- [EDSC-1832] Update language on data access page to inform users that the size of data does not consider customizations applied.

### 1.76.8

Release Date 05 Sep 2018

#### **What's new in this release:**

- Refactored how EDSC tags GIBS collections to reduce performance hit on CMR.
- Fixed an issue that resulted in download scripts downloaded from SIT and UAT to point to Production Earthdata Login instead of SIT and UAT.
- Fixed an issue that resulted in updated Earthdata Login email address from being used by Earthdata Search for order communication.
- Fixed an issue that resulted in ongoing collections being sorted to the bottom of the list when sorting by end date.
- Transitioned all metric events to Google Tag Manager.

### **Updates and fixes in this release:**

- [EDSC-1869] EDSC SIT health check fails due to a 500 error
- [EDSC-1931] Download script in UAT and SIT has incorrect URL for Earthdata Login
- [EDSC-1937] Orders submitted through EDSC don't use the email address in my URS profile
- $\bullet$ [EDSC-1947] - Collections with facets sorted by end date: "Ongoing" collections sorted incorrectly
- [EDSC-1783] Reduce the number of CMR tag associations created
- [EDSC-1948] Implement GA events in Google Tag Manager

### 1.75.9

**Release Date** 21 Aug 2018

#### **What's new in this release:**

- Added ability to sort collection search results by end date.
- Improved formatting of some tour text.
- Fixed an issue preventing some echoforms to load. This mainly impacted collections with very large parameter trees.
- Fixed an issue that resulted in searches for CERES to return a spatial search. Searches that exactly match a Platform, Instrument, or Project facet should not be treated as spatial queries by NLP.
- Fixed an issue that occasionally resulted in random spatial constraints after clearing filters.

#### **Updates and fixes in this release:**

- [EDSC-1596] Unresponsive script message comes up for ATL01/ATL02 forms
- [EDSC-1921] Searches for CERES result in a spatial search when they shouldn't
- [EDSC-1922] Clearing spatial results in a new spatial search being applied
- [EDSC-1794] As a user, I should be able to sort my collection by end date
- [EDSC-1872] Bold the facet category names on the EDSC tour
- [EDSC-1944] Prevent 'direct download' orders from creating order status background tasks